**Česká zemědělská univerzita v Praze Provozně ekonomická fakulta Katedra informačních technologií**

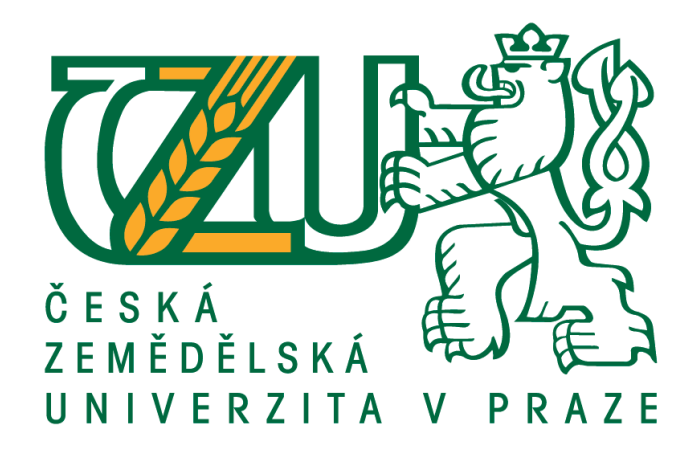

**Bakalářská práce**

**OS Chrome a projekt Chromium**

**Lenka Pelcová**

**© 2016 ČZU v Praze**

## ČESKÁ ZEMĚDĚLSKÁ UNIVERZITA V PRAZE

Provozně ekonomická fakulta

# ZADÁNÍ BAKALÁŘSKÉ PRÁCE

Lenka Pelcová

Informatika

Název práce

OS Chrome a projekt Chromium

Název anglicky

OS Chrome and the Chromium project

### Cíle práce

Cílem práce je detailní představení a následné zhodnocení operačního systému Chrome a projektu Chromium. Dílčími cíli práce jsou porovnání s dalšími operačními systémy na trhu a průzkum možností úpravy operačního systému pro moderního uživatele.

#### **Metodika**

Teoretická část práce je syntézou informací získaných z odborných informačních zdrojů a představuje základní koncepci a architekturu systému. Praktická část předvede instalaci a používání systému pro běžné úkony, dále je zaměřena na analýzu pozice systému na trhu, a to včetně prognóz do budoucna. Zpracovány budou požadavky současných uživatelů a na základě výsledků bude určena vhodnost OS Chrome pro plnění jejich požadavků, případně doporučena jeho rozšíření.

#### Doporučený rozsah práce

 $40 - 50$  stran

#### Klíčová slova

Google, Chrome, webové operační systémy, Linux jádro

#### Doporučené zdroje informací

- BOVET, D. P., CESATI, M: Understanding the Linux Kernel. 3rd Edition. O'Reilly Media: 2005. ISBN 978-0-596-00565-8.
- GAGNE, G., SILBERSCHATZ, A., GALVIN, P. B.: Operating Systems Concepts. 9th Edition. Wiley: 2012. ISBN 978-1-118-06333-0.
- Kolektiv autorů: Google Official Blog [online]. Dostupné z http://googleblog.blogspot.com/ Kolektiv autorů: Chrome OS Wiki [online]. Dostupné
- z https://sites.google.com/site/chromeoswikisite/home/official-google-resources/ Kolektiv autorů: Chromium Blog [online]. Dostupné z http://blog.chromium.org/
- LOVE, R.: Linux Kernel Development. 3rd Edition. Addison-Wesley Professional: 2010. ISBN 978-0-672-32946-3.
- TANENBAUM, A. S., WOODHULL, A. S.: Operating Systems Design and Implementation. 3rd Edition. Pearson: 2006. ISBN 978-0-131-42938-3.

### Předběžný termín obhajoby 2015/16 LS - PEF

#### Vedoucí práce

Ing. Jiří Vaněk, Ph.D.

#### Garantující pracoviště

Katedra informačních technologií

Elektronicky schváleno dne 28. 10. 2015

Ing. Jiří Vaněk, Ph.D. Vedoucí katedry

Elektronicky schváleno dne 10. 11. 2015

Ing. Martin Pelikán, Ph.D. Děkan

V Praze dne 19. 02. 2016

Oficiální dokument \* Česká zemědělská univerzita v Praze \* Kamýcká 129, 165 21 Praha 6 - Suchdol

### **Čestné prohlášení**

Prohlašuji, že svou bakalářskou práci "OS Chrome a projekt Chromium" jsem vypracovala samostatně a použila jen pramenů, které cituji a uvádím v seznamu použitých zdrojů.

Jsem si vědoma, že odevzdáním bakalářské práce souhlasím s jejím zveřejněním dle zákona č. 111/1998 Sb., o vysokých školách a o změně a doplnění dalších zákonů, ve znění pozdějších předpisů, a to i bez ohledu na výsledek její obhajoby.

Jsem si vědoma, že moje bakalářská práce bude uložena v elektronické podobě v univerzitní databázi a bude veřejně přístupná k nahlédnutí.

Jsem si vědoma, že na moji bakalářskou práci se plně vztahuje zákon č. 121/2000 Sb., o právu autorském, o právech souvisejících s právem autorským a o změně některých zákonů, ve znění pozdějších předpisů, především ustanovení § 35 odst. 3 tohoto zákona, tj. o užití tohoto díla.

V Praze dne 12. 3. 2016

……………………..

Lenka Pelcová

### **Poděkování**

Ráda bych poděkovala panu Ing. Jiřímu Vaňkovi, Ph.D. za trpělivou pomoc při zpracovávání této práce. Dále mé rodině a mým přátelům, kteří při mně stáli a podporovali mě po celou dobu studia. Díky patří také zástupcům firem Euronics ČR a.s., T. S. Bohemia a.s. a CZC.cz s.r.o. za data poskytnutá pro zpracování praktické části práce.

#### **OS Chrome a projekt Chromium**

#### **Souhrn**

Tématem bakalářské práce je webově orientovaný operační systém Google Chrome a open-source projekt Chromium. V teoretické části práce je krátce nastíněna obecná problematika operačních systémů, dále je sledován vývoj OS Chrome od představení po aktuální verzi, uvedena architektura, na které je systém postaven, a na jakém hardwaru se používá.

Praktická část práce se zaměřuje na analýzu pozice systému na trhu jak v České republice, tak ve světě, včetně prognóz do budoucna, a porovnání s operačními systémy Windows. Pomocí dotazníkového šetření je zjištěno povědomí o OS Chrome, dále analyzovány činnosti, ke kterým jsou notebooky a počítače nejčastěji používány. V nich je pak porovnán OS Chrome s OS Windows 8.1.

**Klíčová slova**: Google, Chrome, Chromium, webové operační systémy, Linuxové jádro

#### **OS Chrome and Chromium project**

#### **Summary**

The topic of this bachelor thesis is Google Chrome web-based operating system and open-source Chromium project. In theoretical part of the thesis, general problematics of operating systems is shortly described, followed by the development of OS Chrome, description of the system architecture, and introduction of special hardware for usage of Chrome OS

The practical part is focused on the market analysis both in the Czech Republic and globally, including future prognoses, and comparison to Windows operating systems. Through a survey, knowledge of OS Chrome among people and most frequent usage in computers and laptops is found out. A comparison between OS Chrome and Windows 8.1 is made in these tasks.

**Keywords**: Google, Chrome, Chromium, web-based operating systems, Linux kernel

## Obsah

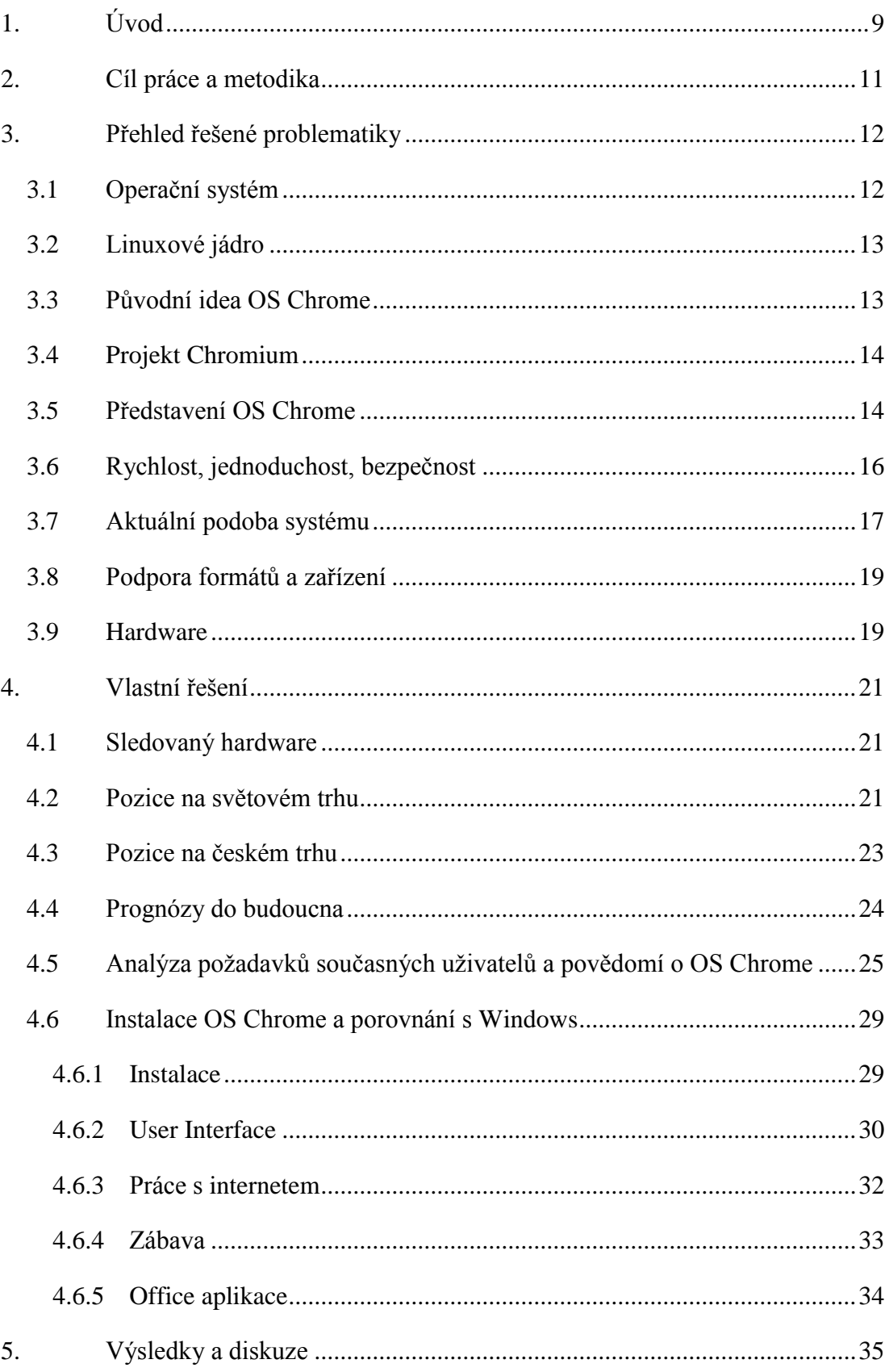

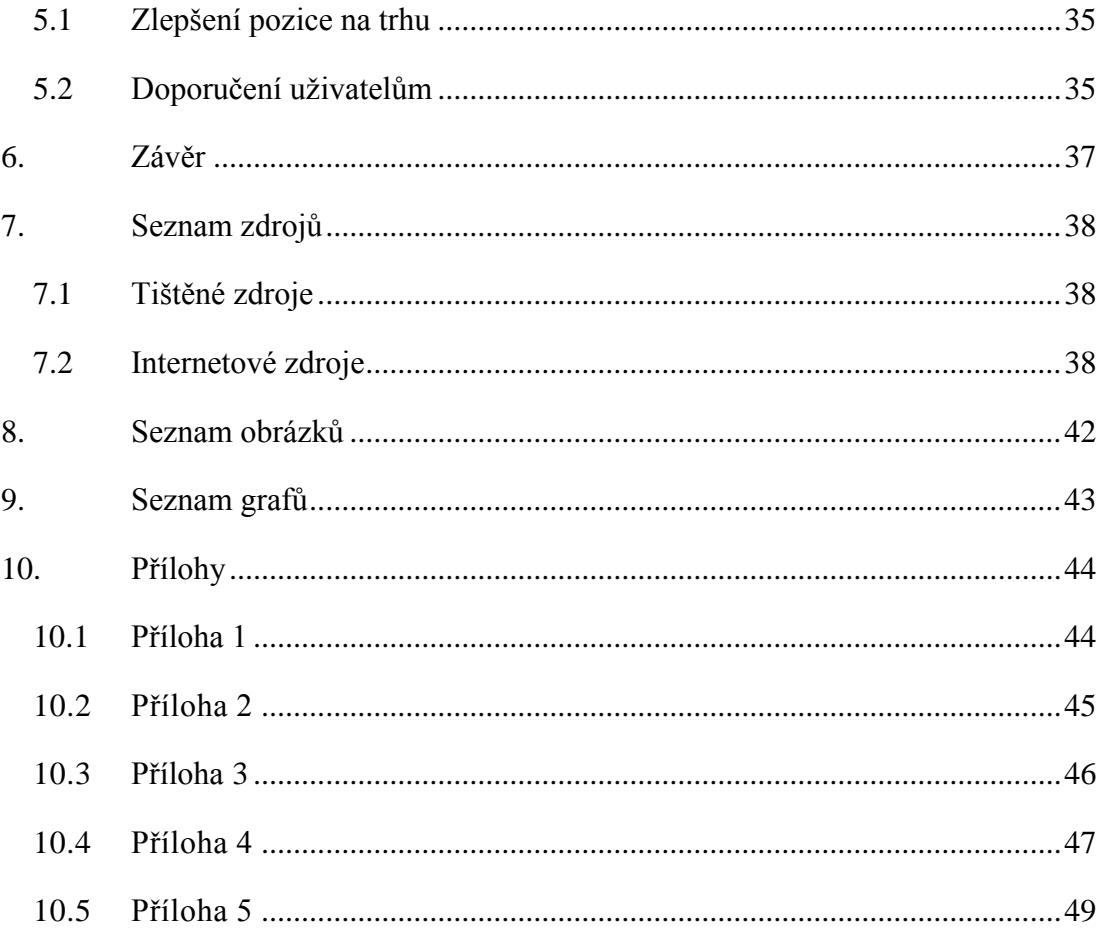

## <span id="page-8-0"></span>**1. Úvod**

V době před dvaceti lety byl počítač v domácnosti vzácností (v roce 1995 mělo osobní počítač jen 6,7% domácností<sup>1</sup>), do dnešní doby však technologie výrazně pokročila, a mít svůj počítač není dnes ani tak výhoda, jako spíše nutnost. Na trhu je nepřeberné množství zařízení, která nám ulehčují běžný život a pomáhají nám s každodenními činnostmi, nejen tím, že je lze dělat víceméně kdekoli a kdykoli, ale také tím, že s technologií jsme již sžiti, a tak jsou pro nás úkoly jednoduché.

Koncept moderních, v dnešní době nejpoužívanějších, operačních systémů pro desktopové počítače byl navržen v době, kdy bylo zapojení internetu do běžné práce spíše hudbou budoucnosti<sup>2</sup>. Požadavky na operační systém se však vyvíjejí, a internet se stává nedílnou součástí našeho života.

V roce 2009 oznámila společnost Google svůj nový projekt<sup>3</sup>, operační systém Chrome, který měl být přirozeným rozšířením jejich stejnojmenného internetového prohlížeče, jež se stal za krátkou dobu na trhu relativně populárním (v červnu 2009 ho používalo přibližně 6,5% uživatelů<sup>4</sup>). Chrome měl být lehký, rychlý systém zaměřený především na netbooky a přizpůsobený modernímu uživateli, jehož práce se z většiny odehrává na internetu. Toto oznámení spustilo masivní vlnu kritiky, někteří krok Googlu považovali za marnou snahu o konkurenci Microsoftu, jiní hanili především to, že se Google zabývá v jeden okamžik tvorbou dvou různých operačních systémů, OS Chrome pro laptopy a Android pro chytré telefony.

Od uvedení systému na trh v roce 2010 do dnešního dne prošel operační systém Chrome (a jemu přidružený open source projekt Chromium) velkými změnami. Seznámení s původní i aktuální verzí je jedním z cílů této práce.

Idea vysoké uživatelské přívětivosti, oproštění se od lokální úložišť a dostupnosti pracovního prostředí kdykoli a odkudkoli je velice přívětivá, a proto jsem se prostřednictvím této práce rozhodla systém představit širšímu okolí. Systém prozatím nepronikl do všeobecného povědomí, a v České republice nemá ani významnou pozici na trhu,

1

<sup>&</sup>lt;sup>1</sup> Český statistický úřad. *Podíl domácností v České republice vybavených výpočetní technikou.* [online]

<sup>2</sup> TANENBAUM, A. S. *Modern operating systems, 3rd ed.,* str. 13-15.

<sup>3</sup> PICHAI, S., UPSON, L. *Introducing the Google Chrome OS.* [online]

<sup>4</sup> W3S. *Browser Statistics and Trends.* [online]

ale vzhledem ke stále rostoucímu pokrytí bezplatným i placeným připojením k internetu a k rostoucímu trendu vlastnictví několika "chytrých" zařízení jednou osobou (a tudíž potřebě dostat se k osobním souborům odkudkoli, z jakéhokoli zařízení) lze předpokládat, že Chrome bude mít uplatnění stále větší a větší, k čemuž jistě přispěje časem i plánované sloučení se systémem Android<sup>5</sup>.

1

<sup>5</sup> KASTRENAKES, J. *Google is merging Chrome OS and Android.* [online]

### <span id="page-10-0"></span>**2. Cíl práce a metodika**

Bakalářská práce je tematicky zaměřena na operační systém Google Chrome a jemu přidružený open-source projekt Chromium. Hlavním cílem práce je detailní představení a následné zhodnocení systému. Dílčími cíli práce jsou porovnání s operačními systémy Windows, analýza pozice systému na trhu a zhodnocení vhodnosti systému Chrome pro danou skupinu uživatelů.

V přehledu řešené problematiky bude nastíněna problematika operačních systémů a jejich jader obecně, dále pak OS Chrome představen od prvních idejí a představ společnosti Google přes postupný vývoj až po aktuální verzi, a to za pomoci odborných informačních zdrojů.

Praktická část práce bude vycházet z informací získaných z elektronického dotazníkového šetření, pomocí kterého budou sbírány informace o používání počítačů a notebooků a o povědomí o OS Chrome mezi lidmi ve věkové skupině 18-28 let. V nejfrekventovanějších činnostech práce s počítačem pak bude OS Chrome porovnán se systémem Windows 8.1. Během porovnávání bude zhodnocena uživatelská přívětivost, snadnost činností a množství dodatečných činností nutných k tomu, aby se daná činnost mohla být zrealizována.

### <span id="page-11-0"></span>**3. Přehled řešené problematiky**

### <span id="page-11-1"></span>**3.1 Operační systém**

Operační systém (dále jen OS) je základní program (či sada programů), který spravuje hardwarové komponenty počítače. Hraje roli prostředníka pro komunikaci mezi uživatelem a hardwarem, ale také pro komunikaci uvnitř hardwaru (předávání vstupních a výstupních dat, přidělování paměti, procesoru,...)<sup>6</sup>.

Hlavní částí operačního systému je tzv. jádro (kernel). Jádro operačního systému je spuštěno při startu a běží po celou dobu, kdy je počítač zapnut. Stará se o přidělování paměti RAM a procesoru, umožňuje běh programů aj.<sup>7</sup>

Spuštění jádra po zapnutí počítače má na starosti tzv. bootstrap, neboli zavaděč. Ten je uložen většinou přímo v hardwaru, a to v ROM (read-only memory, paměť jen pro čtení) či EEPROM (electrically erasable programmable read-only memory, elektricky mazatelná paměť ROM). Operační systém samotný je pak z větší části uložen na pevném disku<sup>8</sup>.

Operační systémy se rozdělují podle několika kritérií, např. podle podpory multitaskingu, počtu uživatelů, procesorů, aj.

Multitasking vyjadřuje schopnost počítače zpracovávat více úloh najednou, a způsob, jakým je tohoto dosaženo. Jedná-li se o preemptivní multitasking, pak rozhoduje o přidělování procesoru v pravidelných intervalech operační systém, a to na základě priorit úloh. V případě kooperativního multitaskingu vrací úloha po určité době řízení zpět operačnímu systému sama v podobě tzv. systémového volání. Při absenci multitaskingu hovoříme o tzv. monotaskingu.

Dále dělíme operační systémy dle typu jádra. Nejčastěji se setkáváme s jádrem monolitickým, které je komplexní, rozdělené na několik vrstev a obsahuje všechny ovladače a další součásti. Všechny procesy jsou na sobě ale závislé a běží na stejném místě v paměti, což může způsobit velké množství problémů. V případě mikrojádra je snaha o co nejmenší počet programů přímo v něm. Hlavní ideou je dosažení vysoké míry spolehlivosti. Mikrojádro obsahuje pouze několik základních systémových volání, a ostatní služby jsou

1

<sup>6</sup> SILBERSCHATZ, A., GALVIN, P. B., GAGNE, G. *Operating System Concepts, 9th ed.*, str. 3.

<sup>7</sup> BOVET, D. P., CESATI, M. *Understanding the Linux Kernel, 3rd ed.,* str. 8.

<sup>8</sup> SILBERSCHATZ, A., GALVIN, P. B., GAGNE, G. *Operating System Concepts, 9th ed.*, str. 7.

spouštěny samostatně jako uživatelské procesy<sup>9</sup>. Hybridní jádra jsou pak jádra taková, která se snaží zkombinovat to nejlepší z obou typů.

### <span id="page-12-0"></span>**3.2 Linuxové jádro**

Linux je jedním z rodiny UNIXových operačních systémů. Původně byl vyvinut Linusem Tonvaldsem v roce 1991 jako operační systém pro osobní počítače na mikroprocesoru Intel 80386<sup>10</sup>, nyní je však vyvíjen vývojáři z celého světa. Jádro Linuxu je volně šiřitelné pod licencí GNU General Public License<sup>11</sup>.

Linuxové jádro je monolitické a jako jedno z mála unixových jader podporuje dynamické nahrávání externích modulů. Podporuje také multithreading a preemptivní multitasking<sup>12</sup>. Napsáno bylo v jazyce C a je přenositelné na širokou škálu zařízení. Na Linuxovém jádře běží kromě OS Chrome také např. Android<sup>13</sup>.

### <span id="page-12-1"></span>**3.3 Původní idea OS Chrome**

Oznámení o projektu sepsali Sundar Pichai, (t. č. product manager, nyní CEO společnosti) a Linus Upson (engineering director) na oficiálním Google Blogu 7. 7. 2009. Dle jejich slov je OS Chrome výsledkem snahy o přehodnocení představy, čím by vlastně operační systém měl být<sup>14</sup>.

Reakce byly téměř okamžité, a odborná veřejnost se v zásadě rozdělila na dva tábory. První skupina považovala Chrome OS za "nukleární bombu" svrženou na Microsoft v době před vydáním Windows 7<sup>15</sup>, či "torpédo do pevnosti Microsoftu"<sup>16</sup>. Podle nich to byl první opravdový útok na Microsoft. Druzí byli naopak skeptičtí, věřili v nadále dominantní postavení Microsoftu, či dokonce pochybovali o schopnosti Googlu dodat na trh konkurenceschopný systém, jelikož i jeho předchozí projekty nepovažovali za velký

<u>.</u>

<sup>9</sup> TANENBAUM, A. S. *Modern operating systems, 3rd ed.,* str. 60-63.

<sup>10</sup> BOVET, D. P., CESATI, M. *Understanding the Linux Kernel, 3rd ed.,* str. 1.

<sup>11</sup> PŘIBYL, A. *Co je Linux?* [online]

<sup>12</sup> BOVET, D. P., CESATI, M. *Understanding the Linux Kernel, 3rd ed.,* str. 4, 11.

<sup>13</sup> Android.com*, Android Interfaces.* [online]

<sup>14</sup> PICHAI, S., UPSON, L. *Introducing the Google Chrome OS.* [online]

<sup>15</sup> SIEGLER, M. G. *Google Drops A Nuclear Bomb On Microsoft. And It's Made of Chrome.*[online]

<sup>16</sup> BLODGET, H. *Google Launching OS, Firing Torpedo Into Microsoft (And Apple) Hold.* [online]

úspěch<sup>17</sup> (včetně prohlížeče Chrome, který má nyní cca 64,8% podíl mezi prohlížeči; tím je tedy přibližně 9x úspěšnější, než Internet Explorer od firmy Microsoft se  $7,1\%$  podílu<sup>18</sup>).

OS Chrome byl v tu dobu ještě na začátku své cesty, ale cíl byl jasný. Vytvořit operační systém pro lidi, kteří tráví většinu času na webu. Udělat ho maximálně pohodlný, funkční, rychlý a bezpečný. Jeho účelem bude dostat uživatele na internet bez zbytečného čekání. Google sám tvrdil, že zařízení s OS Chrome nemají být plnohodnotnou náhradou za běžné počítače, ale že má slouží jako pomocník pro surfování po internetu a plnění běžných úkolů. Nenahradí herní počítače, počítače pro náročné úpravy videa a fotografií ani jiná specializovaná a výkonná zařízení. Spouštění aplikací na OS Chrome je podmíněno dostupností aplikace na webu.

Ihned začal Google jednat s výrobci laptopů, mezi zájemce o Chrome OS patřily například firmy Hewlett-Packard, Acer, Lenovo a Toshiba. Mezi hardware požadavky byl uveden např. SSD disk, plnohodnotná nezmenšená klávesnice, pohodlný touchpad a procesor typu  $x86$  nebo  $ARM^{19}$ .

### <span id="page-13-0"></span>**3.4 Projekt Chromium**

Přibližně rok před plánovaným uvedením na trh oznámil Google zveřejnění zdrojového kódu OS Chrome v rámci projektu Chromium. Ten obsahoval dosavadní zdrojové kódy, experimentální uživatelská rozhraní a několik designů pro probíhající vývoj. Developeři z řad Google tak pracovali dále se stejnými kódy jako developeři externí. Jedním z důvodů bylo také to, že sám Google navázal na open-source projekt, a tak chtěl tímto open−sourceové komunitě poděkovat. <sup>20</sup>

### <span id="page-13-1"></span>**3.5 Představení OS Chrome**

1

Na Chrome OS Event 19. listopadu 2009 proběhla demonstrace dosavadní práce developerů. Sundar Pichai, Matthew Papakinos a Kan Liu předvedli divákům z řad publika na místě i na internetu ukázky práce s Chrome OS.

<sup>17</sup> ANTHONY, S. D. *Google's Chrome OS: A 'Nuclear Bomb' or Just Noise?.* [online]

<sup>18</sup> W3SCHOOLS. *Browser Statistics and Trends.* [online]

<sup>19</sup> dig, ČTK. *Konec Windows? Výrobci počítačů pokukují po operačním systému Google.* [online]

<sup>20</sup> GOOGLE. *Google Chrome OS Open Source Project Announcement.*[online] [video]

Start systému proběhl během přibližně sedmi sekund, Pichai však uvedl, že tým intenzivně pracuje na dalším zrychlení bootování. Na přihlášení do systému byly pak třeba další přibližně tři sekundy. Po přihlášení byl systém připraven na procházení internetu.

User interface velice připomínalo prohlížeč Google Chrome. V horní liště vlevo se nacházelo aplikační menu ("application menu") a vedle něj se zobrazovaly aplikační záložky ("application tabs"). Účelem aplikačního menu je možnost objevování nových zajímavých aplikací. Některé z nich se spouštěli v samostatné záložce, jiné ve formě tzv. panelů, které jsou vždy nahoře ("always on top"), případně je bylo možné přemístit do postranního panelu ("sidebar").

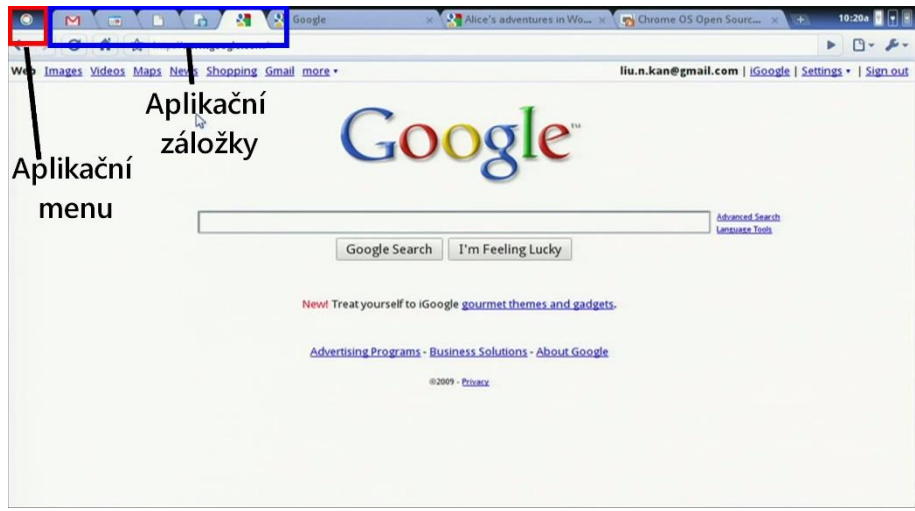

<span id="page-14-0"></span>*Obrázek 1 - náhled UI první představené verze OS Chrome, zdroj: screenshot z videa: https://youtu.be/5JyFbF7QFlY , vlastní úprava*

|                          |            | $\mathbf{C}$       | $\sigma$        |                      | ÷                  |  |
|--------------------------|------------|--------------------|-----------------|----------------------|--------------------|--|
| Gmail                    | Hotmail    | <b>Yahoo! Mail</b> | Google Calendar | <b>Google Reader</b> | <b>Google Docs</b> |  |
| <b>NON</b><br><b>MOG</b> |            |                    | lala            |                      |                    |  |
| YouTube                  | PicasaWeb  | Hulu               | Lala            | Pandora              |                    |  |
|                          | $_{\odot}$ |                    |                 |                      |                    |  |
| Notepad                  | Contacts   | To-do list         | Calculator      |                      |                    |  |
|                          |            |                    |                 |                      |                    |  |
| <b>Books</b>             | Chess      | Facebook           | Twitter         | Get more             |                    |  |

<span id="page-14-1"></span>*Obrázek 2 - náhled aplikačního menu, zdroj viz. obr. 1*

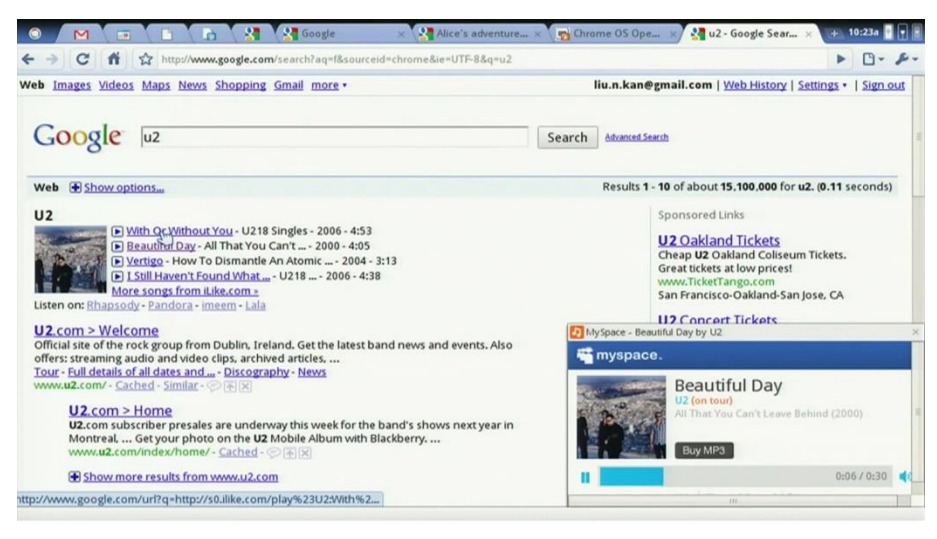

*Obrázek 3 - příklad využití panelu, zdroj viz. obr. 1*

<span id="page-15-1"></span>Bylo také oznámeno, že se usilovně pracuje na podpoře WebGL, OpenGL (v současnosti již podporováno), W3S a do budoucna se počítá také s Javou. Co se týká kodeků, byl již podporován formát ogg pro videa v HTML 5 a různé audio formáty, přičemž jejich seznam stále rostl. V budoucnu bude možné i připojení k tiskárnám<sup>21</sup>.

### <span id="page-15-0"></span>**3.6 Rychlost, jednoduchost, bezpečnost**

Hlavní tři cíle OS Chrome jsou: rychlost, jednoduchost, bezpečnost (speed, simplicity, security).

Rychlosti je dosáhnuto pomocí několika změn. Všechna Chrome OS zařízení používají jako úložiště disky typu SSD (solid-state drive), které jsou oproti diskům složeným z pohyblivých částí rychlejší, lehčí a méně energeticky náročné. Dále je zde optimalizované jádro (odvozené původně z jádra Ubuntu 2.6.32<sup>22</sup>), které nespouští systémové služby a aplikace na pozadí. Zrychlení je také dosaženo synchronizováním uživatelských dat na cloudovém úložišti s SSD diskem, ten tak funguje jako paměť cache. Nakonec klíčový prvek: uživatel nemusí spouštět webový prohlížeč. Tím je totiž samotný operační systém.

Princip jednoduchosti spočívá v použití prohlížeče, jelikož práci s ním ovládá dnes téměř každý. Aplikace i web jsou dostupné pár kliknutími. Vše, co funguje v Chrome prohlížeči, funguje automaticky i v Chrome OS.

<u>.</u>

<sup>21</sup> GOOGLE. *Google Chrome OS Open Source Project Announcement.*[online] [video]

<sup>22</sup> CHROMIUM.ORG. *Kernel Design.* [online]

Bezpečnost zajišťuje v první řadě tzv. verified boot, který při každém startu zkontroluje pomocí kryptografických podpisů, zda jsou jádro a tabulka oddílů nedotčené třetí stranou. Nejprve zkontroluje nepřepisovatelný firmware správnost přepisovatelného firmware pomocí trvale uloženého klíče. Přepisovatelný firmware pak zkontroluje všechnu zbývající energeticky nezávislou paměť. Pakliže jsou některé části paměti poškozené či přepsané, stáhne se v režimu obnovy nový, čistý obraz (image). Zůstávají pouze vyrovnávací paměť (cache) a systémová data, uživatel tedy o žádná data nepřijde, ale zároveň se mu spustí bezpečná verze systému. Ten dále automaticky kontroluje dostupnost patchů a automaticky se upgraduje. Tím se za všech okolností docílí použití nejnovější a nejbezpečnější verze systému.

Aplikace v OS Chrome jsou primárně webové. Ty jsou mimo jiné bezpečnější, než aplikace uložené lokálně. Nemají totiž přístup k datům a hardwaru počítače. OS Chrome považuje každou webovou aplikaci za potenciálně nebezpečnou a spouští každou instanci v samostatném sandboxu. Sandbox je ochranná vrstva, která zabraňuje aplikaci v interakci nejen se systémem a podvrstvou operačního systému, ale také s ostatními aplikacemi. Pokud je tedy jedna z nich nefunkční, nijak to neovlivní ostatní.

Dalším prvkem bezpečnosti OS Chrome je read-only root oddíl na disku. Uživatelská data jsou navíc zakódována ("cryptographic random numbers set method" – metoda kryptografických náhodných čísel) a zároveň synchronizovaná s cloudem.<sup>23</sup>

### <span id="page-16-0"></span>**3.7 Aktuální podoba systému**

1

Největší změnou prošlo uživatelské rozhraní OS Chrome v první polovině roku 2012<sup>24</sup> v buildu 19.0.1048.17<sup>25</sup>. Představen byl hardwarově akcelerovaný aplikační rámec uživatelského prostředí Aura spolu s plochou Ash (zkr. "Aura Shell")<sup>26</sup>.

V novém prostředí je několik nových funkcí. Předně přibyla možnost přepnutí režimu celé obrazovky a přemísťování oken po prostředí plochy. Oken může být několik a s více záložkami v každém, mohou se překrývat, vrchní je částečné průsvitné a částečně ukazuje

<sup>23</sup> GOOGLE. *Google Chrome OS Open Source Project Announcement.*[online] [video]

<sup>24</sup> DUNCAN, G. *Google adds a desktop to Chrome OS: Is it innovation or backpedaling?* [online]

<sup>25</sup> SHANKLAND, S. *Google gives Chrome OS a less alienating interface.* [online]

<sup>26</sup> GOODGER, B. *Explainer: Aura and Ash #defines & dependencies.* [online]

okna pod sebou. Záložky je možné přemísťovat z okna do okna či je přesunout samostatně na nové místo.

Ve spodní části obrazovky se nachází lišta, která mizí v případě přepnutí okna přes celou obrazovku. Obsahuje například hodiny nebo ukazatel stavu baterie. V liště jsou dále ikony aplikací (včetně Chrome) a také tlačítko, které spouští aplikační menu.

Další novinkou je přítomnost pracovní plochy, která je přizpůsobitelná uživatelem. Tím se Chrome OS přiblížil svému rivalovi, firmě Microsoft. Ten však paradoxně zhruba ve stejné době uvedl na trh systém Windows 8, který od klasické pracovní plochy upustil, a zavedl prostředí Metro (to se však nakonec setkalo s vlnou kritiky, a tak verze 8.1 plochu přinesla zpět $)^{27}$ .

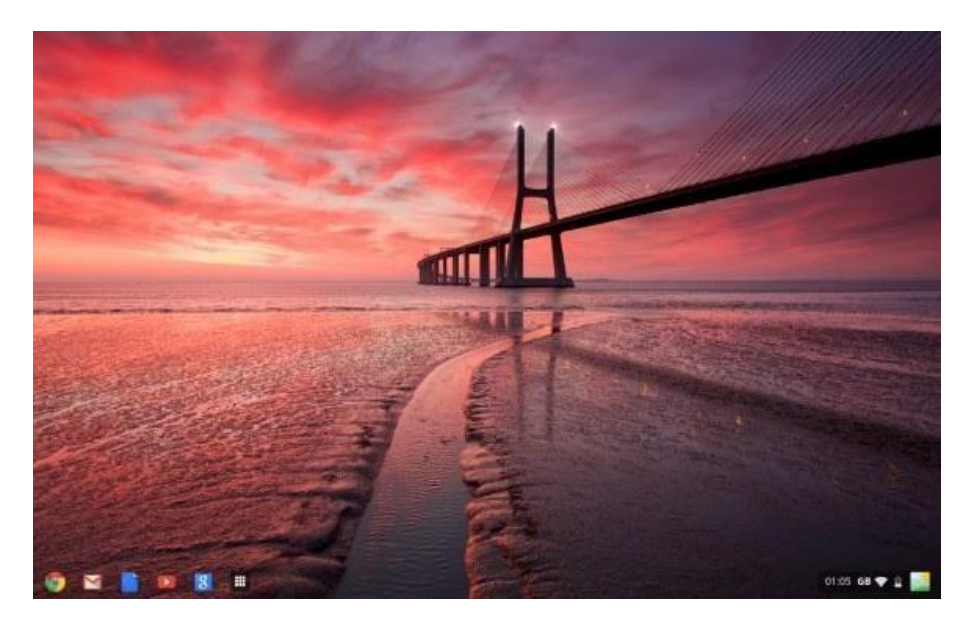

*Obrázek 4 - Pracovní plocha systému OS Chrome Zdroj: http://www.digitaltrends.com/computing/google-adds-adesktop-to-chrome-os-is-it-innovation-or-backpedaling/*

<span id="page-17-0"></span>1

<sup>27</sup> SHANKLAND, S. *Google gives Chrome OS a less alienating interface.* [online]

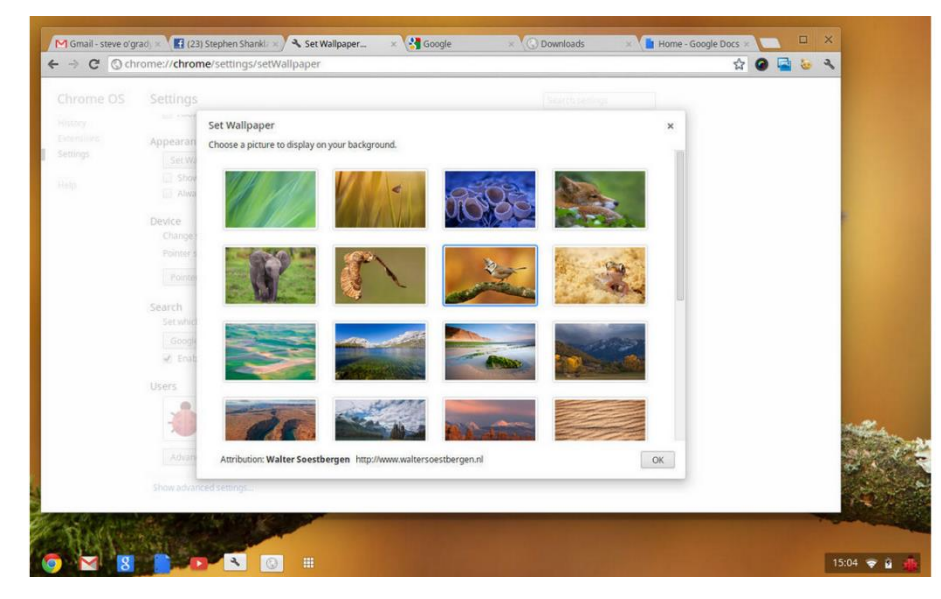

*Obrázek 5 - Náhled prostředí Aura po updatu v dubnu 2012. Zdroj http://www.cnet.com/pictures/chrome-os-gets-a-newbut-familiar-look/3/*

### <span id="page-18-2"></span><span id="page-18-0"></span>**3.8 Podpora formátů a zařízení**

OS Chrome podporuje k dnešnímu dni širokou škálu formátů pro dokumenty (.docx, .xlsx, .txt., .pdf,...), videa a hudbu (.mp3, .mp4, .3gp, .avi,...), obrázky (.gif, .jpg, .png,...) a další<sup>28</sup>. Pracuje se na podpoře dalších formátů, zatím však podpora není tak rozsáhlá jako např. u programu VLC player na OS Windows. I nepodporované formáty však lze konvertovat pomocí webových služeb<sup>29</sup>.

Se soubory na externích úložištích (USB nebo CD/DVD) nebude problém, pokud jsou uloženy pomocí běžných souborových systémů. Mezi podporované souborové systémy patří mimo jiné Ext2, Ext3, Ext4, FAT16, FAT32 a NTFS.

Chrome OS také podporuje připojení běžných periferních zařízení jako klávesnice, myši, monitory, webkamery, mobilní telefony aj.<sup>30</sup>

### <span id="page-18-1"></span>**3.9 Hardware**

1

Chrome OS byl primárně sice určen pro laptopy, ale časem se dočkal i desktopové verze. Laptopy s Chrome OS se nazývají chromebooky, desktopy pak chromeboxy. Běží na procesorech typu x86 a ARM. Hadwaroví partneři pak také museli používat SSD disky.

<sup>&</sup>lt;sup>28</sup> Chromebook Help. *File types and external devices that work on Chromebooks.* [online]

<sup>29</sup> LAZZERINI, T. *Certain MKV files do not play in Chrome OS.* [online]

<sup>&</sup>lt;sup>30</sup> Chromebook Help. *File types and external devices that work on Chromebooks.* [online]

Příchod chromebooků na trh ohlásil Google na své I/O konferenci v květnu 2011. První vlaštovky přinesly společnosti Acer a Samsung v červnu téhož roku. Postupem času se seznam partnerů rozrostl o další známé firmy jako Dell, Asus, Lenovo, Toshiba aj.

Pilotním prototypem byl chromebook Chromium 48 (Cr-48) vyrobený firmou Inventec za účelem testování systému. Neoznačený černý netbook byl poskytnut i pro vyzkoušení a zhodnocení systému<sup>31</sup>.

Prvními prodávanými modely se staly Samsung Series 5 (červen 2011) a Acer AC700 (červenec 2011), oba na procesoru Atom N570. Kromě školství se však chromebooky příliš na trhu neuchytily. V květnu 2012 bylo uvedeno několik nových zařízení, včetně tzv. chromeboxu – desktopového počítače s OS Chrome.

Za účelem nabídky prémiového výrobku uvedl Google v únoru 2013 na trh vlastní laptop Chrome Pixel. Tento high-endový model, přirovnávaný často k laptopu MacBook Air od firmy Apple, se pohyboval v jiné sféře než dosud vyráběné chromebooky, nabídnul dotykovou obrazovku s vysokou pixelovou hustotou, procesorem Intel Core i5. Zajímavým prvkem je monitor s poměrem 3:2, který měl sloužit pro pohodlnější čtení webu<sup>32</sup>.

Chromebook Pixel 2, uvedený na trh v březnu 2015, se chlubí ještě lepšími parametry; výdrží 12 hodin po pouhých 140 minutách nabíjení přes USB-C konektor, hmotností pouhých 1,5 kg a displejem o úhlopříčce 12,85 palců se širokým pozorovacím úhlem. Vzhledem k ceně nebyl Pixel 2 primárně určen po běžné uživatele, ale spíše pro developery; k nim mělo podle odhadů doputovat až 85% prodaných kusů<sup>33</sup>.

1

<sup>31</sup> MILLER, P., STERN, J. *Google Cr-48 Chrome laptop preview (update: in-depth impressions!).*[online]

<sup>32</sup> PIERCE, D. *Chromebook Pixel review* [online]

<sup>33</sup> BIFORD, S. *Google reportedly has a new Chromebook Pixel coming 'soon'.* [online]

### <span id="page-20-0"></span>**4. Vlastní řešení**

Pro vlastní řešení cílů práce je sledována distribuce Chrome zařízení a jejich podíl na trhu jak v ČR, tak v zahraničí, a porovnání s jinými zařízeními ve stejné cenové kategorii. Dále jsou pomocí dotazníku zjištěny činnosti, ke kterým jsou notebooky obecně nejčastěji používány, a ty pak vyzkoušeny na OS Chromium a porovnány s notebooky s OS Windows.

### <span id="page-20-1"></span>**4.1 Sledovaný hardware**

OS Chrome se dodává jak na desktopových, tak přenosných zařízeních, z nichž většina byla koncipována původně pro podnikání a vzdělávání. Nejpoužívanější jsou tzv. chromebooky. Jedná se o laptopy menších rozměrů (zpravidla úhlopříčka displeje 11,6" – 15,6") s úložištěm typu Flash obvykle o velikosti mezi 16 GB a 64 GB a operační pamětí mezi 2 GB a 8 GB. Především u úložiště se na první pohled jedná o v dnešní době podprůměrné kapacity, je však třeba si uvědomit účel chromebooků – být online a data mít dostupná online. K chromebookům se standardně dodává místo na cloudovém uložišti k využívání po určitou dobu zdarma.

K účelu vysledování množství stažených distribucí OS Chromium nejsou vzhledem k roztroušenosti a množství verzí nástroje. Analýza pozice na trhu tak pracuje pouze s informacemi o prodejnosti oficiálních Chrome zařízení, konkrétně chromebooků.

### <span id="page-20-2"></span>**4.2 Pozice na světovém trhu**

<u>.</u>

Chromebooky vstoupily na trh v červnu roku 2011. V následujícím roce byl jejich podíl mezi samotnými notebooky přibližně 0,44 % (mezi všemi prodanými prekonfigurovanými počítači, notebooky a tablety 0,2 %). Největší boom přišel v roce 2013, kdy se chromebooky přehouply přes hranici 20 % mezi prodanými notebooky (9,6 % mezi počítači, notebooky a tablety), jde o neuvěřitelný nárůst – 4721,1 %<sup>34</sup>.

<sup>34</sup> BAKER, S. *U.S. Commercial Channel Computing Device Sales Set to End 2013 with Double-Digit Growth, According to NPD.* [online]

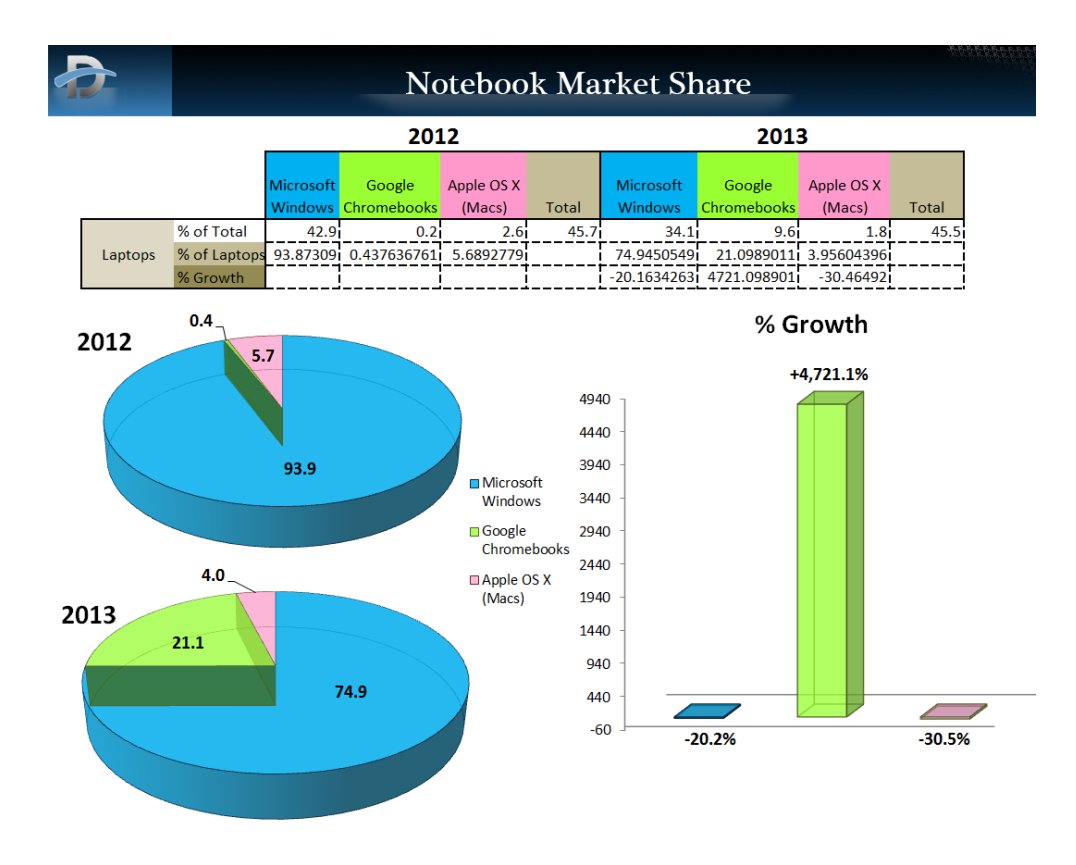

*Obrázek 6 - tabulka a graf znázorňující podíl operačních systémů u notebooků v roce 2012 a 2013. Zdroj: http://images.dailytech.com/nimage/PC\_2013\_Market\_Share\_NPD\_Notebooks\_Wide.png*

<span id="page-21-0"></span>V roce 2014 se celosvětově prodalo na 5,2 milionu chromebooků. Většina z nich putovala do vzdělávacího sektoru (dle lokality mezi 60 % a 72 %). Nejvyšší odbyt byl v Severní Americe (84 %), pomocí levných chromebooků čínských výrobců však plánoval Google rozmach i do dalších regionů. <sup>35</sup>

Prodejní data pro rok 2015 ještě sice nejsou známa, ale podle agentury Gartner by se počet prodaných chromebooků mohl pohybovat okolo počtu 7,3 milionu kusů<sup>36</sup>.

1

<sup>35</sup> GOASDUFF, L., RIVERA, J. *Gartner Says Worldwide Chromebook Sales Will Reach 7.3 Million Units in 2015.* [online]

<sup>36</sup> GOASDUFF, L., RIVERA, J. *Gartner Says Worldwide Chromebook Sales Will Reach 7.3 Million Units in 2015.* [online]

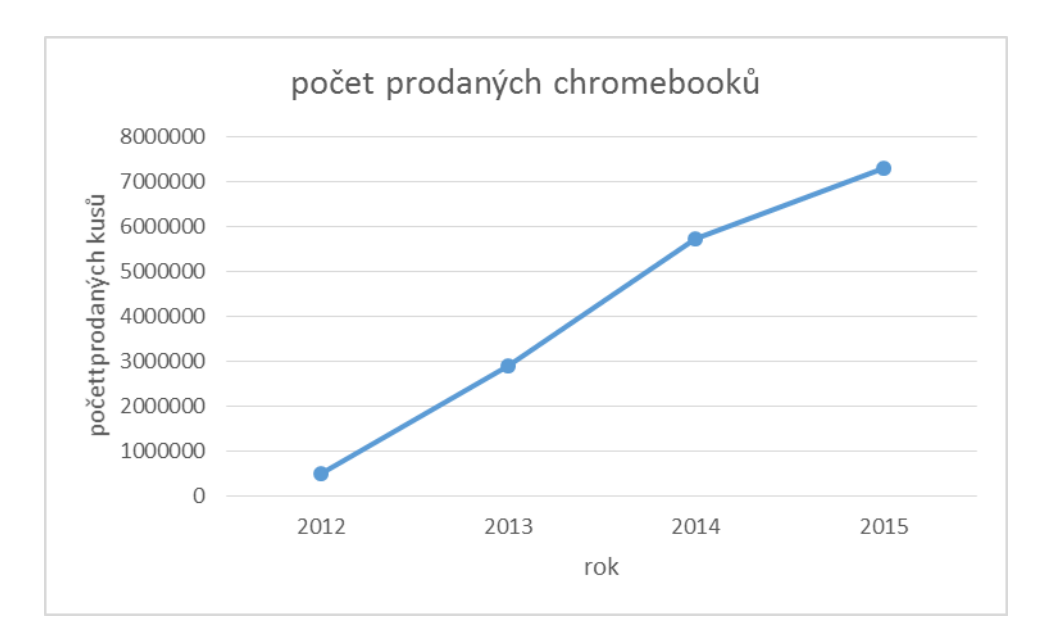

*Graf 1 - počet chromebooků prodaných v daných letech. Zdroj: vlastní zpracování*

### <span id="page-22-1"></span><span id="page-22-0"></span>**4.3 Pozice na českém trhu**

První chromebooky se oficiálně dostaly na český trh v listopadu roku 2014<sup>37</sup>. Původní nástup plánovaný v dubnu téhož roku byl zdržen přímo firmou Google, která je chtěla prodávat pouze v zemích, kde je k dispozici služba Play Store. Nakonec se však díky argumentům, že chromebooky se neprodávají jen tam, dočkali i čeští zákazníci. Prvním chromebookem na českém trhu se stal model firmy Acer<sup>38</sup>.

Distribucí se v České republice zabývá jen několik firem. Sortimenty se liší, nejširším výběrem disponuje ke dni 16. 2. 2016 firma Mironet.cz a.s. s pěti modely chromebooků a dvěma dalšími Chrome zařízeními<sup>39</sup>. Dalšími distributory jsou firmy Alza.cz a.s., CZC.cz s.r.o., Internet Mall a.s., Datart International a.s., Euronics ČR a.s. a T. S. Bohemia a.s.<sup>40</sup> Kromě těchto firem, které uvádí na webu Play Store přímo společnost Google, lze najít chromebooky v menší míře i v dalších prodejnách, a to zařízení jak nová, tak druhé jakosti.

Prodejní ceny nových chromebooků se ve výše zmíněných prodejnách pohybují v rozmezí od 6490,- Kč vč. DPH do 9999,- Kč vč. DPH.<sup>41</sup>

1

<sup>37</sup>VÁCLAVÍK, L. *Google konečně dostal chromebooky do ČR. Jako první je zde oficiálně prodává Acer.* [online]

<sup>38</sup> PŘIDAL, M. *Google: Chromebooky v Česku? Ne! (komentář).* [online]

<sup>&</sup>lt;sup>39</sup> Mironet.cz. *Vyhledávání* "*chrome"*. [online]

<sup>40</sup> Google.com. *Najděte si svůj.* [online]

<sup>&</sup>lt;sup>41</sup> Mironet.cz. *Vyhledávání* "*chrome"*. [online]

| Model/prodejce      | Alza     | CZC.              | <b>Euronics Mall</b> |                 | Mironet T.S.Bohemia |                      |
|---------------------|----------|-------------------|----------------------|-----------------|---------------------|----------------------|
| Acer Chromebook 11  |          |                   | 6490 Kč              |                 |                     | * výprodej           |
| Acer Chromebook 13  |          |                   |                      | 9490 Kč 9722 Kč | 9490 Kč             |                      |
| Acer Chromebook 15  | 9 990 Kč |                   |                      | 9 537 Kč        |                     |                      |
| Acer Chromebook R11 | 9490 Kč  |                   |                      |                 | 9490 Kč             |                      |
| Asus C200MA-KX003   |          |                   |                      | 6999 Kč         |                     | 6 999 Kč *akční cena |
| HP Chromebook 11 G3 |          | 8 990 Kč 8 990 Kč |                      | 8 990 Kč        | 7990 Kč             |                      |
| HP Chromebook 14 G3 |          | 9890 Kč           |                      | 9890 Kč         |                     |                      |
|                     |          |                   |                      |                 |                     |                      |

<span id="page-23-1"></span>*Obrázek 7 - tabulka cen chromebooků ke dni 16. 2. 2015 ve vybraných prodejnách. Zdroj: vlastní zpracování dle internetového ceníku daných firem.*

Podíl chromebooků na českém trhu není vysoký, konkrétní čísla však nejsou známa. Z šesti oslovených prodejců chromebooků poskytly informace pouze firmy Euronics ČR a.s. (která však chromebooky začala prodávat až v roce 2016 - viz Příloha 1), T. S. Bohemia a.s. (viz Příloha 2) a CZC.cz s.r.o. (viz Příloha 3). Ostatní prodejci na kontakt buď nereagovali, nebo odmítli informace z konkurenčních důvodů poskytnout.

Dle firmy Euronics ČR a.s. se počet prodaných chromebooků pohybuje za první měsíc roku 2016 v řádu jednotek kusů, a v celkovém množství prodaných notebooků se tak jedná o zanedbatelnou část. T. S. Bohemia pak hlásí za období od 1. 1. 2014 do 17. 2. 2016 prodej v množství 0,0613 % (opět z celkového množství prodaných notebooků). U prodejce CZC.cz byl podíl chromebooků v roce 2014 0,91 % a v roce 2015 2,07 %.

Prodejnost chromebooků v ČR bude pravděpodobně u všech distributorů obdobná, z toho lze usuzovat, že podíl chromebooků v celkovém počtu prodaných notebooků bude velice nízký. Těžko říct, zda je na vině absence reklamy na českém trhu, neznalost uživatelů, kteří raději za stejnou cenu koupí notebook s "lepším" hardwarovým vybavením a jiným operačním systémem (raději 320 GB HDD, než 32 GB SSD apod.), strach z neznámého operačního systému, či kombinace těchto faktorů.

### <span id="page-23-0"></span>**4.4 Prognózy do budoucna**

Ačkoli největší boom se konal již v roce 2014, celosvětově má prodej chromebooků i nadále vzestupnou tendenci. Podle agentury Gartner by se počet prodaných zařízení měl v roce 2016 blížit až k 8 milionům kusů. V republikovém měřítku se dá nárůst očekávat také, ovšem vzhledem k nízké oblibě chromebooků na tomto trhu jistě nebude nárůst statisticky tolik významný.

Pozitivně jistě ovlivní prodej chromebooků několik faktorů:

- Sloučení OS Chrome Google přislíbil, že OS Chrome nebude pohlcen Androidem, ale zůstane soběstačným systémem s rozšířenými možnostmi využití<sup>42</sup>.
- Generace studentů používajících OS Chrome ve škole je pravděpodobné, že jelikož už práci s OS Chrome znají, pořídí si i k soukromým účelům právě zařízení s OS Chrome. A s každou další generací, která bude s OS Chrome "vyrůstat ve škole" bude stoupat i počet prodaných kusů těchto zařízení pro soukromé a podnikatelské účely
- Možný pokles ceny pod 170 amerických dolarů (tedy přibližně 4120,- Kč) díky více vendorovým výrobkům a tržní konkurenci
- Větší pokrytí (nejen bezplatným) rychlým internetovým připojením s kterým ze chromebooky používat pohodlněji, jsou pro něj stavěné
- Zášť vůči Microsoftu informace ohledně dat zasílaných přes Windows 10 na servery Microsoft pobouřila značnou část lidí, ti teď chtějí od Windows upustit

Negativně by se pak na prodejnosti mohly projevit tyto skutečnosti

- Masivnější nástup Windows 10, reklama na ně
- "cloudbooky" low-cost notebooky s Windows 8.1 nebo Windows 10, podobný hardware jako u chromebooků

### <span id="page-24-0"></span>**4.5 Analýza požadavků současných uživatelů a povědomí o OS Chrome**

Pro zjištění využívání notebooků či počítačů a celkového povědomí o operačním systému Chrome bylo provedeno dotazníkové šetření. Dotazník (viz Příloha 4) byl vytvořen pomocí aplikace KwikSurveys<sup>43</sup> a šířen pomocí sociálních médií a emailu mezi respondenty obou pohlaví ve věku 18-28 let, s přibližně rovnoměrným rozdělením mezi studujícími a pracujícími lidmi (a pracujícími studenty). Tato věková skupina byla vybrána převážně ze dvou důvodů:

> 1. Jedná se o respondenty dostatečně mladé na to, aby byli s technikou sžiti, a používali ji běžně jak ve studentském tak pracovním životě. Zároveň jsou

<u>.</u>

<sup>42</sup> KASTRENAKES, J. *Google is merging Chrome OS and Android.* [online]

<sup>43</sup> Kwik Surveys. <https://kwiksurveys.com/>

obecně méně konzervativní než starší generace, nebojí se změn a je větší šance, že se setkávali s alternativními operačními systémy, či by se jejich vyzkoušení nebránili.

2. Jedná se o respondenty dostatečně staré na to, aby počítač či notebook nepoužívali primárně jako zdroj zábavy – ke hraní her. Chromebooky nikdy nebyly a nejsou zařízením určeným k hraní her. U mladších lidí je využití mimo hraní her a sociální média velice nízké.

Celkově bylo dotázáno 251 lidí, a všichni odpověděli na všechny otázky.

V první otázce bylo dotazníkem zkoumáno, zda je respondent studentem, studentem s přivýdělkem či pracujícím člověkem. Snahou bylo získat skupinu přibližně rovnoměrně rozloženou, což se s rozdělením 28 %, 39 % a 33 % relativně podařilo.

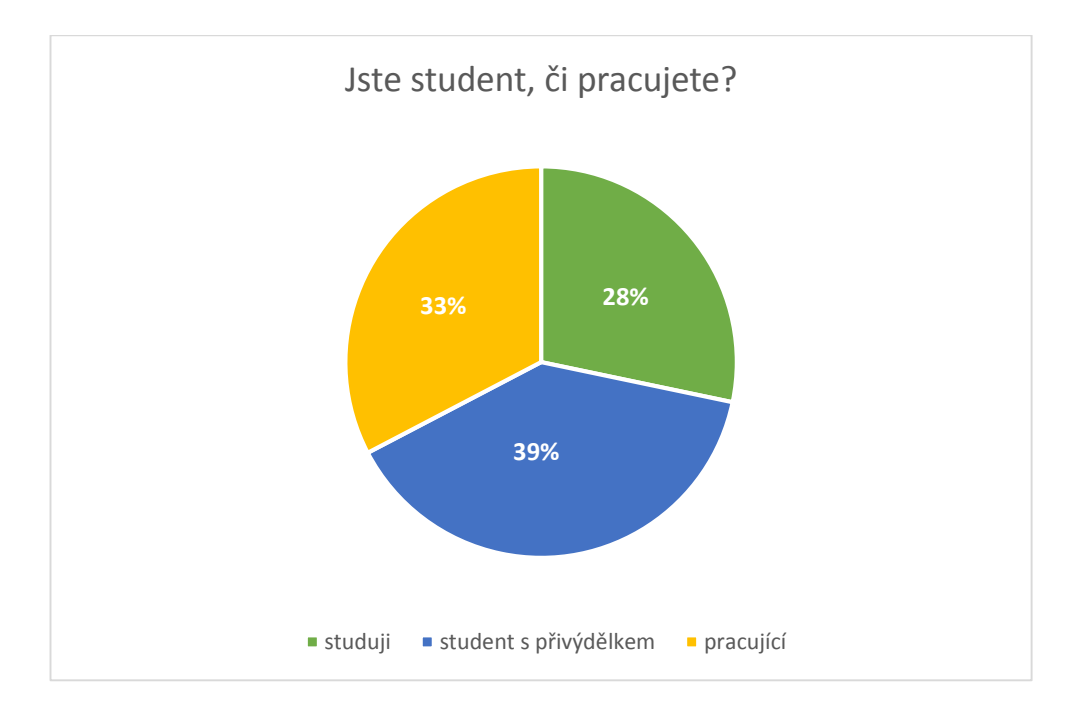

*Graf 2 - rozdělení respondentů dle ekonomické aktivity. Zdroj: vlastní zpracování*

<span id="page-25-0"></span>Dále byla zkoumána četnost využívání počítače či notebooku, kdy valná většina (82 %) respondentů odpověděla, že jej používá několikrát denně.

Následovala výčtová otázka na účel využívání počítače či notebooku, kde mohli respondenti vybrat více odpovědí. Z šetření vyplynulo, že nejčastější účel používání počítače nebo notebooku je základní využití internetu (sociální média, email), zábava (sledování filmů, hudba), využití kancelářských programů (psané dokumenty, tabulky, prezentace)

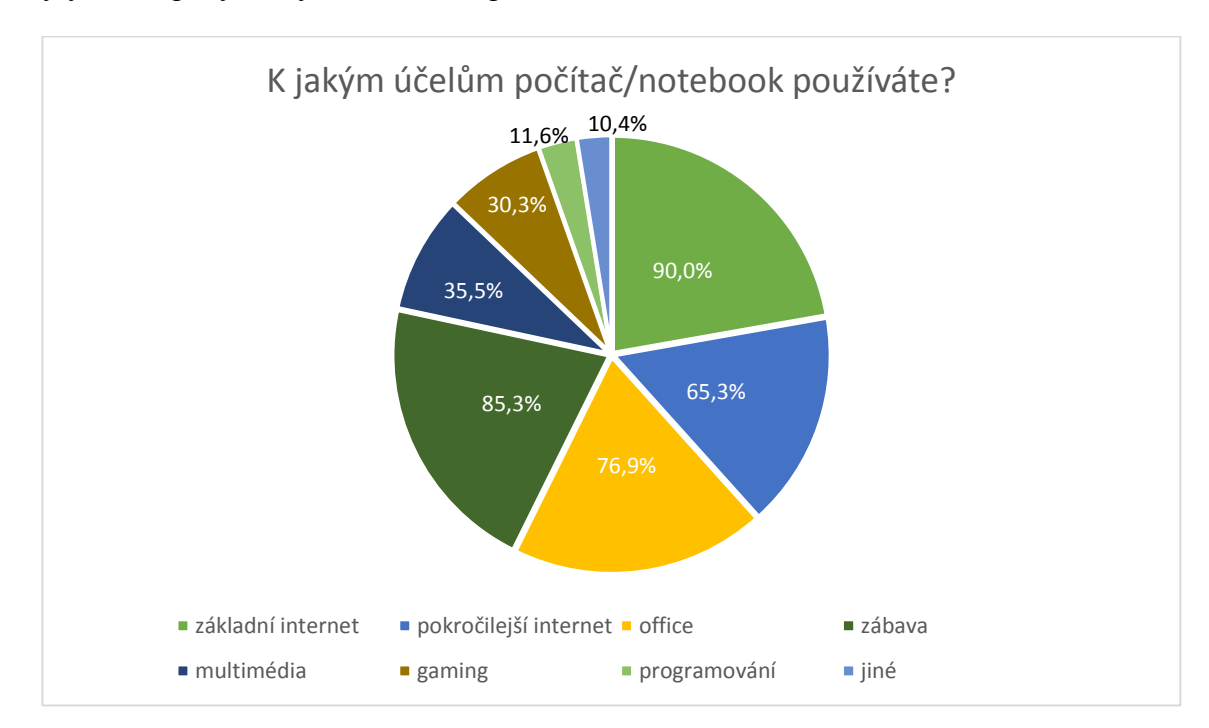

a pokročilejší využití internetu ( prohlížečové hry, online nakupování aj.). Ostatní kategorie byly zastoupeny ve výrazně nižších procentech.

#### *Graf 3 - účel využívání počítače či notebooku. Zdroj: vlastní zpracování*

<span id="page-26-0"></span>Otázka na typy zařízení, která respondent vlastní je spíše doplňková. 88 % respondentů odpovědělo, že vlastní notebook, 80 % smart phone, 40 % stolní počítač a 38 % tablet. Tito respondenti by zajisté uvítali, pokud by byl operační systém na zařízeních obdobný, kompatibilní a usnadňoval komunikaci mezi několika těmito zařízeními. To nastane v okamžiku spojení OS Chrome s OS Android.

Vzhledem k původní podobě OS Chrome lze předpokládat, že ho vyzkoušeli především uživatelé internetového prohlížeče Chrome. V celosvětovém měřítku používá prohlížeč Chrome přibližně 68 % lidí<sup>44</sup>, po ČR pak přibližně 62 %<sup>45</sup>. V dotazníku OS Chrome používá často nebo občas 85 % lidí. To je způsobeno nejspíše tím, že mladší generace je přizpůsobivější a hledá pohodlnější varianty, kdežto starší generace bude nejspíše používat Microsoftem dodaný Internet Explorer. Pouze 6 % respondentů odpovědělo, že prohlížeč Chrome vyzkoušeli, ale nevyhovoval jim.

<u>.</u>

<sup>44</sup> W3S. *Browser Statistics and Trends.* [online]

<sup>45</sup> Anonym, dle TopList.cz. *Statistika prohlížečů pro ČR.* [online]

S další otázkou se již dostáváme přímo k OS Chrome. Zjišťováno bylo, zda respondenti slyšeli o OS Chrome, se zdůrazněním, že se nejedná o prohlížeč. Kladně odpověděla třetina respondentů.

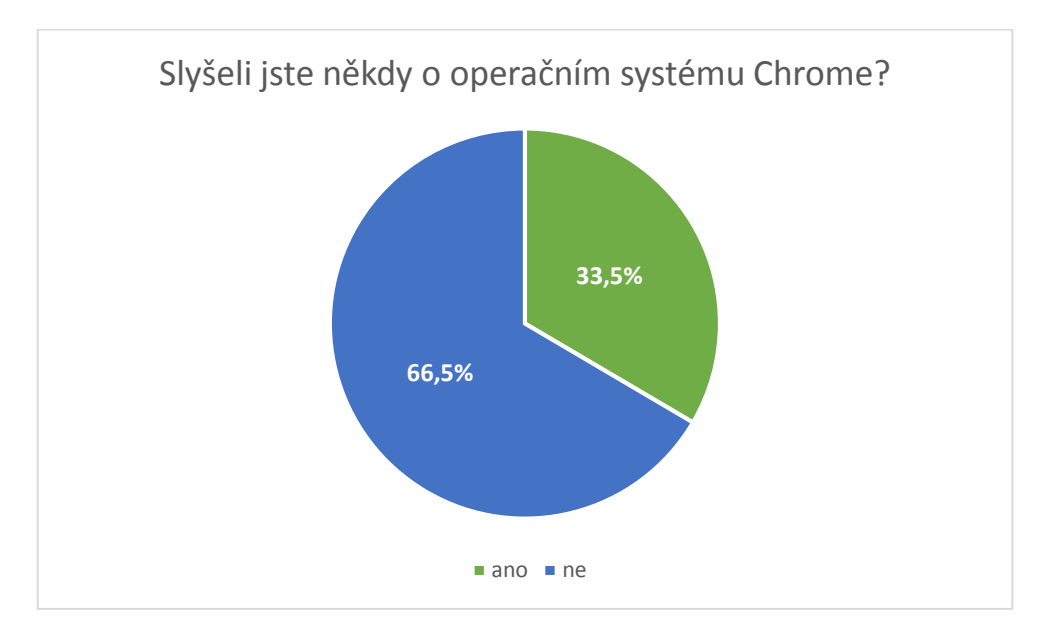

*Graf 4 - znázornění povědomí o OS Chrome. Zdroj: vlastní zpracování*

<span id="page-27-0"></span>Na otázku, zda měli možnost s OS Chrome pracovat, odpověděli respondenti kladně zhruba v 10 % případů.

Nakonec se zjišťovalo povědomí o rozdílnosti OS Chrome oproti jiným operačním systémům. Více než tři čtvrtiny respondentů nevědělo, jak se OS Chrome liší, 16 % mělo jen matnou představu.

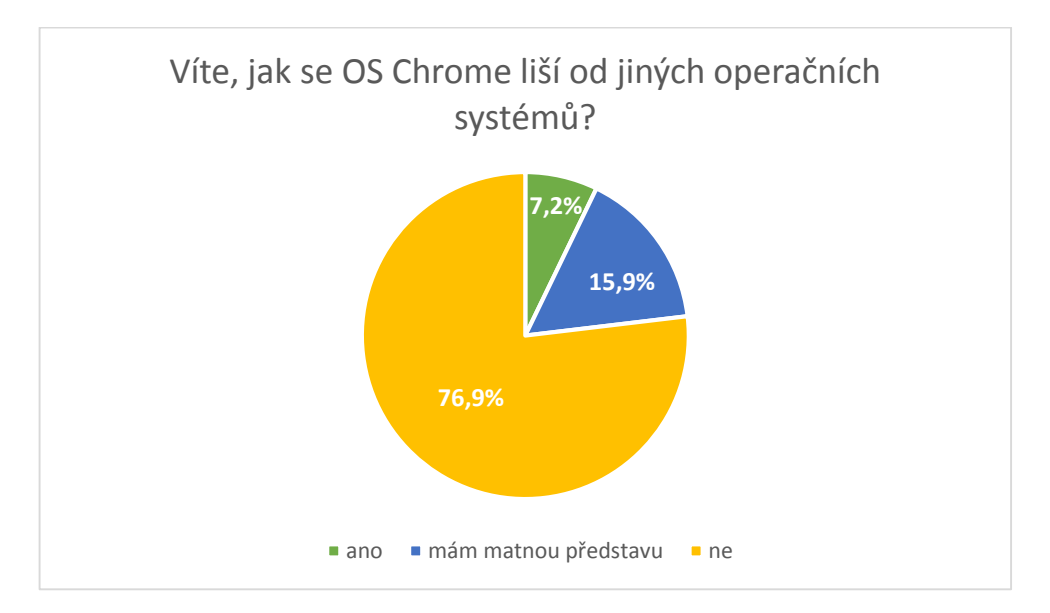

<span id="page-27-1"></span>*Graf 5 - povědomí o rozdílnosti OS Chrome. Zdroj: vlastní zpracování*

Celkový přehled odpovědí na dotazník je zpracován v Příloze 5.

### <span id="page-28-0"></span>**4.6 Instalace OS Chrome a porovnání s Windows**

Pro porovnání s operačními systémy Windows byla použita open-source varianta OS Chromium od vývojáře Arnold the Bat ve verzi 50.0.2639.0 a platformě 7910.0.2016\_02\_10\_0305. Pomocí programu Win32 Image Writer byl vytvořen spouštěcí USB Flashdisk. Operační systém se pak spouští přes boot menu notebooku Lenovo, model ThinkPad E540.

Z výsledků dotazníkového šetření vyplývá, že notebooky a počítače jsou nejvíce využívány k prohlížení internetu, používání kancelářských aplikací, a zábavě (kromě her, tedy hudba, filmy aj.). Tyto činnosti budou nyní porovnány v OS Chrome a v OS Windows 8.1 (respektive Windows 7, který je v tomto ohledu obdobný).

### <span id="page-28-1"></span>**4.6.1 Instalace**

Boot menu se spouští při startu počítače pomocí tlačítka F12. Vybereme bootování z USB disku a počkáme na načtení. Pokud se instalace nespouští, je nutné zkontrolovat, zda je v BIOSu vypnuta možnost "Secure Boot" a zkusit pak znovu.

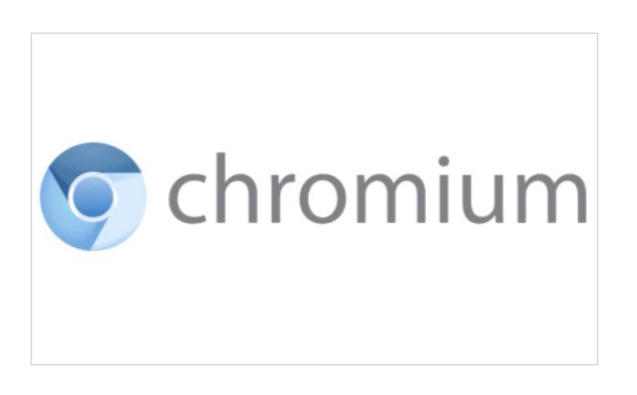

*Obrázek 8 - logo Chromium zobrazené při načítání systému. Zdroj: http://f.tqn.com/y/opensource/1/S/k/5/-/- /Chromium.jpg*

<span id="page-28-2"></span>Při prvním spuštění musí uživatel vyplnit krátké nastavení systému. Poté se zobrazí přihlašovací obrazovka. Přihlášení probíhá pomocí účtu Google.

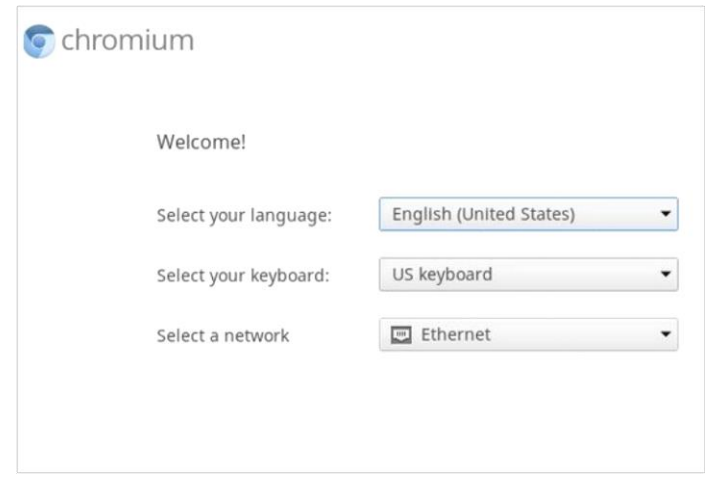

<span id="page-29-1"></span>*Obrázek 9 - úvodní nastavení systému. Zdroj: http://www.lostwindowspassword.com/images/article/run-chrome-os-onvirtualbox.jpg*

### <span id="page-29-0"></span>**4.6.2 User Interface**

Po přihlášení do systému se načte pracovní plocha. Podobně jako u systémů Windows je zde pracovní plocha a lišta. Toto prostředí se nazývá Aura. Lišta se dá nastavit na jednu z bočních, nebo spodní pozici. Aplikační tlačítko s lupou či logem Chrome (dle verze) je obdobou "Start menu" ve Windows, a umožňuje přístup k dalším aplikacím. V rohu potom ukazuje profilový obrázek přihlášeného uživatele, hodiny, stav připojení k síti a notifikace. Notifikovat mohou různé aplikace, nejdříve pomocí malého okénka nad oznamovacím prostorem, po zmizení se zvýší číslo nepřečtených notifikací vedle profilu.

<span id="page-29-2"></span>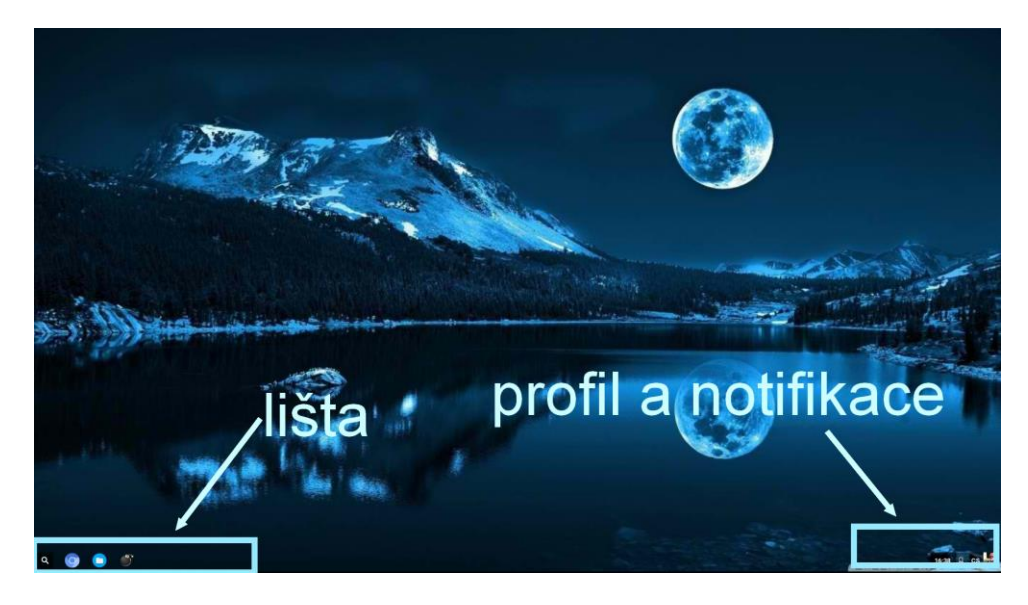

*Obrázek 10 - pracovní prostředí OS Chromium. Zdroj: vlastní úprava*

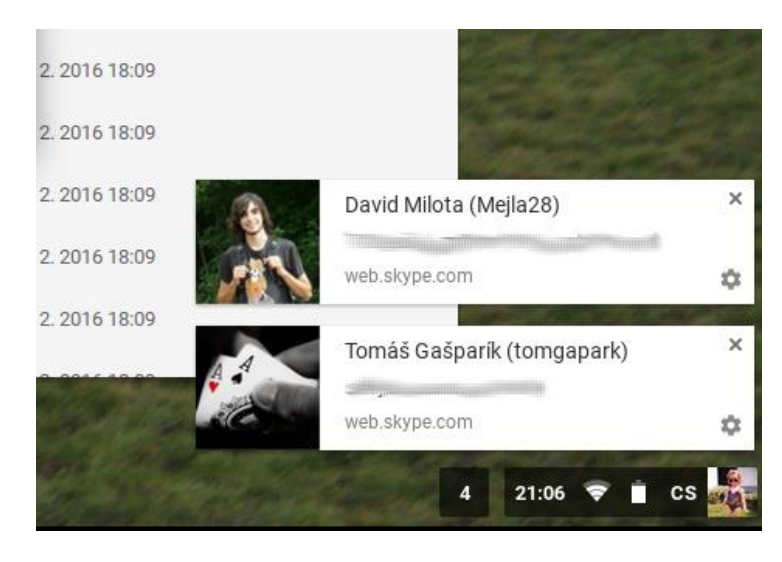

*Obrázek 11 - detail notifikací a profilu. Zdroj: vlastní úprava*

<span id="page-30-0"></span>Stejně jako ve Windows, je zde možno mít otevřeno několik oken, přepínat je mezi sebou, přesouvat a minimalizovat je. Pracovním prostředím se tedy OS Chrome od Windows systémů příliš neliší, a přechod mezi těmito systémy by tedy v tomto směru neměl způsobovat žádné potíže. Různé verze OS Chromium a OS Chrome se ovšem můžou v některých prvcích lišit.

Při používání systému fungují jak běžné klávesové zkratky (CTRL + C, CTRL + V, CTRL + A, ALT + TAB), tak funkční klávesy a trackpoint; touchpad dokonce podporuje multi-touch (na OS Windows je třeba k tomuto stáhnout speciální ovladače).

<span id="page-30-1"></span>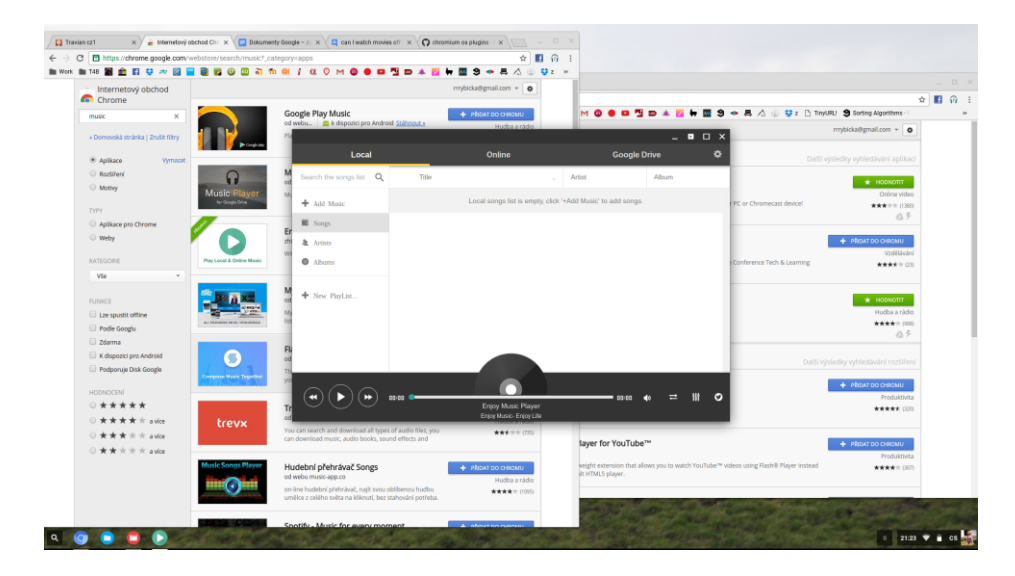

*Obrázek 12 - ukázka práce s okny v OS Chrome. Zdroj: vlastní úprava*

### <span id="page-31-0"></span>**4.6.3 Práce s internetem**

V systému je zabudovaný prohlížeč Google Chrome, ve kterém se odehrává většina činností. Práce s internetem je obdobná jako u jiných operačních systémů. Jiný internetový prohlížeč nainstalovat nelze.

V prohlížeči se odehrává většina internetové komunikace. Bez problémů jsou dostupné emailové schránky a sociální sítě, novinkou je nyní i beta verze programu Skype přes web (donedávna bylo nutno používat místo Skype program Google Hangouts).

OS Chrome plně podporuje formáty HTML5 a CSS3, a proto nemá problém s většinou webových stránek, včetně aplikací třetích stran, e-shopů a prohlížečových her.

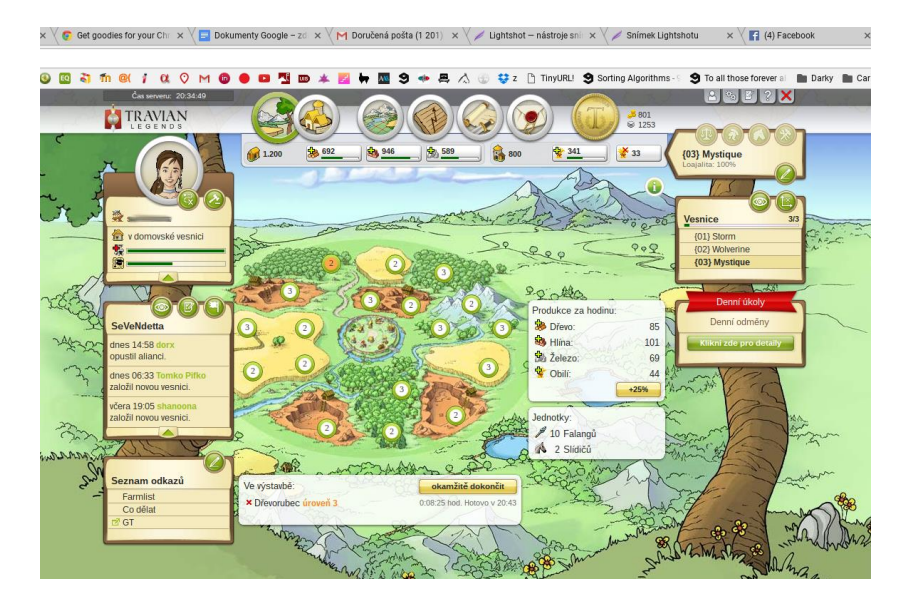

*Obrázek 13 - ukázka prohlížečové hry Travian v OS Chromium. Zdroj: vlastní úprava*

<span id="page-31-1"></span>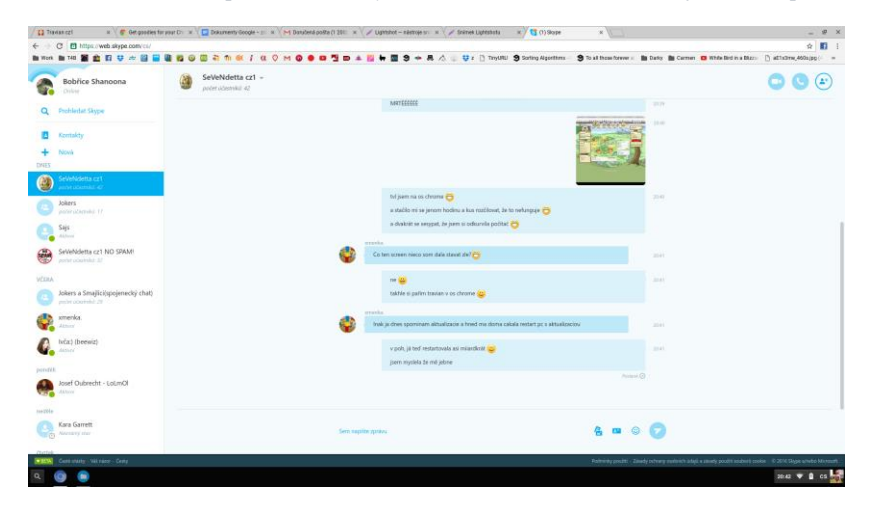

<span id="page-31-2"></span>*Obrázek 14 - ukázka beta verze Skype programu přes web. Zdroj: vlastní úprava*

### <span id="page-32-0"></span>**4.6.4 Zábava**

Mezi zábavu řadíme v této práci např. pouštění hudby, přehrávání videí a prohlížení fotografií.

OS Chrome již podporuje řadu multimediálních formátů obrázků, videa i audia. Kompletní seznam je k nahlédnutí na oficiálních stránkách Chromebook support<sup>46</sup>. Dodatečné formáty lze přehrávat po přidání doplňků a aplikací z Google Play. Svou aplikaci pro Chrome již vytvořil i nejoblíbenější přehrávač videí pro jiné OS, VLC Player.

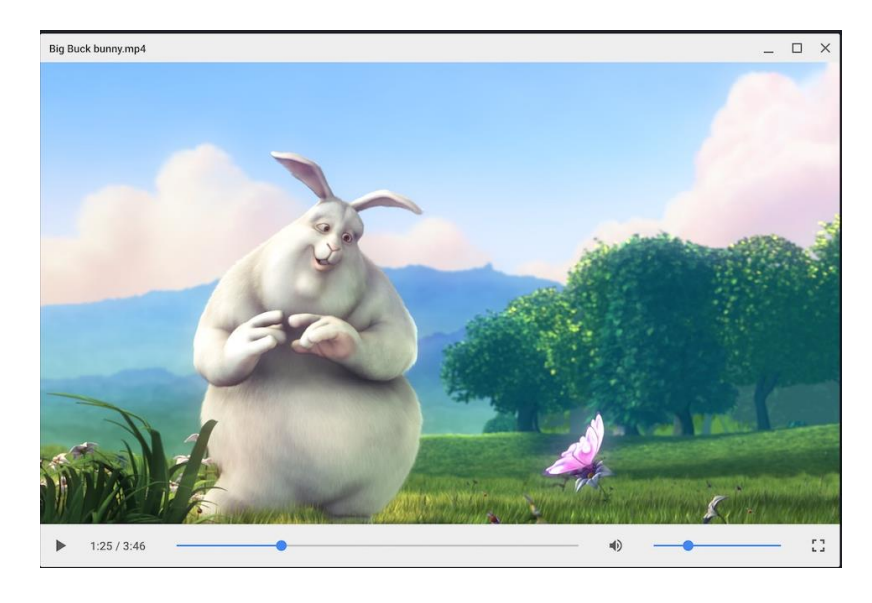

*Obrázek 15 - náhled přehrávání videa v OS Chrome. Zdroj: http://www.omgchrome.com/chrome-video-player-redesignnew-icon/*

<span id="page-32-1"></span>V porovnání s Windows programy, kterých je nepřeberné množství, jsou možnosti v OS Chrome relativně omezené, ale většinu běžných formátů tam přehrát lze, a u méně používaných formátů je diskutabilní, zda je vůbec běžná veřejnost používá, a jak často. Navíc jsou k dispozici většinou konvertory.

Co se týče hudby, filmů a knih, má Google také své vlastní aplikace disponující rozsáhlými databázemi, kde je možné si média legálně shlédnout či stáhnout.

Mediální soubory z chytrých telefonů, fotoaparátů a dalších zařízení lze získat jednoduše připojením zařízení přes USB, prohlížení souborů pak zůstává obdobné, jako u Windows. S rozpoznáváním těchto zařízení v OS Chrome nebývá problém.

1

<sup>46</sup> Chromebook Help. *File types and external devices that work on Chromebooks.* [online]

### <span id="page-33-0"></span>**4.6.5 Office aplikace**

Balíček kancelářských aplikací firmy Microsoft obsahuje řadu nástrojů. V absolutním množství funkcí se jim Google Docs nemohou rovnat. Mnoho uživatelů si však vystačí s jednoduchým formátováním a vkládáním obrázků a v tabulkách jim stačí součet a průměr. Pak se jistě hledí i na finanční otázku, Google Docs jsou totiž zdarma, zatímco Microsoft Office je zpoplatněn. Samozřejmě lze použít i další balíčky aplikací, např. Apache Openffice nebo LibreOffice.

Google Docs jsou jistě plně dostačující pro většinu lidí. Podporuje různé formátování, vkládání obrázků, grafů, tabulek, tvorbu automatických obsahů, poznámek pod čarou, matematických rovnic aj. Tabulkový procesor Google Spreadsheet je oproti Microsoft Excel při zpracovávání většího množství dat pomalejší, Excel umí lépe pracovat s pamětí, ale tak rozsáhlé tabulky, aby to bylo znatelné, se nezpracovávají často. Naopak Google Spreadsheet zvládá lépe sdílení dokumentu mezi více lidmi. Co se týká funkcí, i těch je v Google Spreadsheet velké množství, od matematických přes logické, statistické, časové až po textové a webové<sup>47</sup>. Kontingenční tabulky a další rozšíření lze zdarma stáhnout přímo v aplikaci jako doplněk.

| Dokument bez názvu<br>大脑                                                                                                    |                                                                                                    |                                                                                                    |                                                                                                    |                                                                                                    | Komentáře     | rrrybicka@qmak.com =<br><b>is</b> Solet |
|----------------------------------------------------------------------------------------------------|----------------------------------------------------------------------------------------------------|----------------------------------------------------------------------------------------------------|----------------------------------------------------------------------------------------------------|----------------------------------------------------------------------------------------------------|---------------|-----------------------------------------|
| Soubor Upravit Zobrazit Vložit Formát Nástroje Tabulka Doplňky<br>$\theta$ $\sim$ $\pi$<br>100%<br>- Norr B Tučné<br>Royal revenue (eBS = $163 - 693 - 87$ ) | $Cul+B$<br>$C$ tri+l<br>I Kurzisa<br>U Podtržené<br>$Cut+U$<br>G Pfediatruté<br>Alt+Shift+5<br>x <sup>2</sup> Homi index<br>Ctrl+<br>x, Dolní index<br>Ctrl+<br>Velikost písma<br>Styly odstavců<br>$\sim$<br>Zarovnání<br>Im Radkovani<br>Seznamy<br>Tx Vymazat formátování<br>$Cn+1$<br>Cary.<br>11 Offmust obstants<br>Multonii ninaridi.<br>Nahradit obritanic<br>C Resident obisizale<br>Alternation/text. | Nápověda Všechny změny uloženy na Disku<br>21177<br><b>Gill</b> Zvětšit odsazení<br>$Cn[+]$<br>CnH<br>Ell Zmenšit odsazení<br>Normalni<br>Názer<br>Podnadpis<br>Nadpis 1<br>Nadpis 2<br>Nadpis 3<br>Nadpis 4<br>×.<br>Nadpis 5<br>×<br>Nadpis 6<br>×.<br>Možnosti<br>×. | B J U A - 00 国 新 新 第 画 29 - 三 - 三 - 連 通 元<br>(2000)<br>- veniet ut et voluptates repudiandae sint et molestiae non recusandae. Fusce<br>etuer risus a nunc. Fusce tellus odio, dapibus id fermentum quis, suscipit id erat.<br>- is diam. Cras pede libero, dapibus nec. pretium sit amet, tempor quis, Nullam<br>fermentum ipsum. Nullam faucibus mi quis velit. <sup>2</sup><br><sup>1</sup> Lorem ipsum generátor na lorem-ipsum cz | $1 \quad 2 \quad 3 \quad 1 \quad 4 \quad 1 \quad 5 \quad 1 \quad 6 \quad 1 \quad 7 \quad 1 \quad 6 \quad 1 \quad 9 \quad 1 \quad 20 \quad 1 \quad 11 \quad 12 \quad 13 \quad 14 \quad 15 \quad 146 \quad 137 \quad 16$<br>Tento obrázek lze obtékal textem<br>Lorem ipsum dolor sit amet.<br>consectetuer adipiscing elit. Itaque<br>earum rerum hic tenetur a sapiente<br>delectus, ut aut reiciendis voluptatibus<br>majores alias consequatur aut<br>perferendis doloribus asperiores<br>repellat. Etiam neque. Phasellus<br>faucibus molestie nisl. In rutrum.<br>Temporibus autem quibusdam et aut<br>officiis debitis aut rerum necessitatibus.<br>de libero, dapibus nec, pretium sit amet, tempor quis. Nullam sapien sem, ornare ac,<br>* y non, lobortis a enim. Cras pede libero, dapibus nec, pretium sit amet, tempor quis. | $\rho$ Openry | $+$ $*$<br>$\times$                     |

*Obrázek 16 - práce s Google Docs – formátování, obrázky.*

<span id="page-33-1"></span>1

<sup>47</sup> Docs Editors Help*. Google spreadsheets function list.* [online]

### <span id="page-34-0"></span>**5. Výsledky a diskuze**

### <span id="page-34-1"></span>**5.1 Zlepšení pozice na trhu**

Pozice operačního systému Chrome na našem trhu je výrazně horší, než na trhu světovém. Evropa evidentně není pro Google cílovou skupinou pro prodej chromebooků, a proto zde chybí reklama potřebná pro rozšíření povědomí o OS Chrome mezi běžné uživatele. Otázkou pak zůstává, zda se Google "vzdal" evropského trhu dobrovolně (po průzkumu uživatelských preferencí apod.), nebo zda se mu pouze nepodařilo prosadit v očekávaném měřítku. Vzhledem k absenci propagace lze však předpokládat, že cílovým trhem byl trh především americký. Faktem zůstává, že většina uživatelů v ČR o OS Chrome nikdy neslyšela.

Řešením by byla informativní a reklamní kampaň na podporu OS Chrome. Povědomí o systému by se tak dostalo mezi širší veřejnost. Lidé by měli více možností volby, a sami by se pak začali zajímat více. Především z řad mladších uživatelů se dá očekávat zájem o vyzkoušení a samostatné zhodnocení nových technologií.

### <span id="page-34-2"></span>**5.2 Doporučení uživatelům**

Vzhledem k datům získaným díky skupině respondentů ve věkovém rozmezí 18 – 28 let lze OS Chrome pro tuto věkovou skupinu doporučit. S problémy by se naopak mohli setkat starší, konzervativnější uživatelé, pro které by přechod na cloudové služby nemusel být jednoduchý.

Vyšší přívětivosti, potažmo více uživatelů, by systém dosáhl pomocí širší podpory formátů a zařízení. Dále podpora her – k nim však systém nikdy nebyl primárně určen, a postavení OS Windows na trhu profesionálních hracích strojů tak nejspíš nebude nikdy ohrožovat.

Chromebooky jsou jistě zajímavou alternativou klasických notebooků s OS Windows. Běžný uživatel se nesetká během přechodu k OS Chrome větší potíže. Naopak jistě ocení rychlejší a modernější hardware, vyšší výdrž baterie a zpravidla nižší cenu. Samozřejmě je třeba nějaký čas na navyknutí si na nový systém, ale přechod by měl být hladký, hlavně díky zkušenostem s používáním některých Google aplikací buď ve Windows, nebo na telefonu s operačním systémem Android.

Obecně lze OS Chrome doporučit uživatelům nebojícím se změny, kteří jsou rádi mobilní, uvítají možnost dostat se ke svým datům odkudkoli a používají počítač převážně ke kancelářským pracím a internetu.

### <span id="page-36-0"></span>**6. Závěr**

Hlavním cílem práce bylo představení a zhodnocení operačního systému Google Chrome a projektu Chromium. V teoretické části se za pomoci odborných literárních zdrojů nastínila problematika operačních systémů a jejich jader. Dále byl sledován vývoj OS Chrome od počátečního originálního pojetí webově orientovaného operačního systému, přes markantní změnu přístupu a uživatelského prostředí až po současnou podobu. Kapitola byla věnována i speciálním zařízením, na kterých je OS Chrome distribuován pod OEM licencí, převážně tzv. chromebookům

Praktická část práce v rámci plnění dílčích cílů nejdříve analyzovala pozici na trhu v celosvětovém měřítku a v České republice. Přestože jsou data o prodejnosti chromebooků v České republice velice málo dostupná, z obdržených informací byl velice zřetelně vidět rozdíl mezi trhem celosvětovým a tuzemským. Zatímco po světě, především pak v Severní Americe, mají chromebooky již své právoplatné místo ve statistikách prodaného hardwaru, na tuzemském trhu se jejich podíl stále pohybuje hluboko pod statisticky významnou hranicí. Nejedná se však o odmítání systému jako takového; jak bylo zjištěno z dotazníkového šetření, problém leží spíše v neinformovanosti veřejnosti.

Dále se práce zabývala srovnáním OS Chrome s OS Windows. Pro činnosti, které se ukázaly v dotazníkovém šetření jako nejčastější při použití počítače či notebooku, bylo vypracováno srovnání používaných aplikací. Chromebooky dokážou Windows konkurovat ve všech běžných činnostech bez omezení pro uživatele. Nejsou sice vhodné pro hraní počítačových her (kromě prohlížečových her, např. ve formátu Flash nebo HTML5, případně her z aplikace Play Store), ale k tomuto účely nebyly nikde určené, a proto se tento typ činností ve srovnání neobjevil.

Stanovené cíle byly splněny.

### <span id="page-37-0"></span>**7. Seznam zdrojů**

### <span id="page-37-1"></span>**7.1 Tištěné zdroje**

**BOVET, D. P., CESATI, M. 2006.** *Understanding the Linux Kernel, 3rd ed.* Sebastopol : O'Reilly Media, 2006. ISBN 978-0-596-00565-8.

**SILBERSCHATZ, A., GALVIN, P. B., GAGNE, G. 2013.** *Operating Systems Concepts, 9th ed.* New Jersey : Wiley, 2013. ISBN 978-1-118-12938-8.

**STALLINGS, W. 2011.** *Operating Systems: Internals and Design Principles, 7th ed.* New Jersey : Pearson, 2011. ISBN 978-0-13-230998-1.

**TANENBAUM, A. S., WOODHULL, A. S. 2006.** *Operating Systems: Design and Implementation, 3rd ed.* New Jersey : Pearson, 2006. ISBN 978-0-13-142938-3.

**TANNENBAUM, A. S. 2009.** *Modern Operating Systems, 3rd ed.* New Jersey : Pearson, 2009. ISBN 978-0-13-813459-4.

**WARDS, B. 2004.** *How Linux Works, 2nd ed.* San Francisco : No Starch, 2004. ISBN 978- 1-59327-567-9.

### <span id="page-37-2"></span>**7.2 Internetové zdroje**

**ANDROID.COM.** Android Interfaces. *Android.com.* [Online] [Citace: 13. srpen 2015.] http://source.android.com/devices/.

**Anonym, dle TopList.cz. 2016.** Statistika prohlížečů pro ČR. *Tvorba webových stránek - Karovy Vary (xerno.cz).* [Online] 2016. [Citace: 15. únor 2016.] http://www.xerno.cz/statistika/prohlizece.php?j=cs.

**ANTHONY, S. D. 2009.** Google's Chrome OS: A 'Nuclear Bomb' or Just Noise? *Harvard Bussiness Review.* [Online] 8. červenec 2009. [Citace: 15. srpen 2015.] https://hbr.org/2009/07/chrome-os-a-nuclear-bomb-or-ju.

**BAKER, S. 2013.** U.S. Commercial Channel Computing Device Sales Set to End 2013 with Double-Digit Growth, According to NPD. *Market Analysis & Business Intelligence npd.com.* [Online] 23. prosinec 2013. [Citace: 16. únor 2016.] https://www.npd.com/wps/portal/npd/us/news/press-releases/u-s-commercial-channelcomputing-device-sales-set-to-end-2013-with-double-digit-growth-according-to-npd/.

**BIFORD, S. 2015.** Google reportedly has a new Chromebook Pixel coming 'soon'. *theVerge.com.* [Online] 23. únor 2015. [Citace: 17. srpen 2015.] http://www.theverge.com/2015/2/23/8097283/chromebook-pixel-2-coming-soon-maybe.

**BLODGET, H. 2009.** Google Launching OS, Firing Torpedo Into Microsoft (And Apple) Hold. *BussinessInsider.com.* [Online] 8. červenec 2009. [Citace: 15. srpen 2015.] http://www.businessinsider.com/henry-blodget-google-launching-os-firing-torpedo-intomicrosoft-and-apple-hold-2009-7.

**ČESKÝ STATISTICKÝ ÚŘAD. 2015.** Podíl domácností v České republice vybavených výpočetní technikou. [Online] 2015. [Citace: 12. srpen 2015.] https://www.czso.cz/csu/czso/cr\_od\_roku\_1989\_pc.

**dig, ČTK. 2009.** Konec Windows? Výrobci počítačů pokukují po operačním systému Google. *Hospodářské noviny.* [Online] 9. červenec 2009. [Citace: 15. srpen 2015.] http://tech.ihned.cz/c1-37734610-konec-windows-vyrobci-pocitacu-pokukuji-pooperacnim-systemu-google.

**DUNCAN, G. 2012.** Google adds a desktop to Chrome OS: Is it innovation or backpedaling? *digitaltrends.com.* [Online] 10. duben 2012. [Citace: 17. srpen 2015.] http://www.digitaltrends.com/computing/google-adds-a-desktop-to-chrome-os-is-itinnovation-or-backpedaling/.

**GOASDUFF, L., RIVERA, J. 2015.** Gartner Says Worldwide Chromebook Sales Will Reach 7.3 Million Units in 2015. *Technology Research | Gartner Inc.* [Online] 21. květen 2015. [Citace: 16. únor 2016.] http://www.gartner.com/newsroom/id/3058517.

**GOODGER, B. 2012.** Explainer: Aura and Ash #defines & dependencies. *Skupiny Google: chromium-dev.* [Online] 19. březen 2012. [Citace: 17. srpen 2015.] https://groups.google.com/a/chromium.org/forum/#!msg/chromiumdev/hjCJUQyJrvs/emK1Di7pS-cJ.

**Google.** File types and external devices that work on Chromebooks. *Chromebook Help.*  [Online] [Citace: 17. srpen 2015.] https://support.google.com/chromebook/answer/183093?hl=en.

**GOOGLE. 2009.** *Google Chrome OS Open Source Project Announcement.* [video] místo neznámé : Youtube, 2009. https://youtu.be/5JyFbF7QFlY.

**Google.** Najděte si svůj. *Chromebook.* [Online] [Citace: 10. Únor 2016.] https://www.google.com/chromebook/find/.

**CHROMIUM.ORG. 2009.** Kernel Design. *The Chromium projects.* [Online] 2009. [Citace: 15. srpen 2015.] https://www.chromium.org/chromium-os/chromiumos-designdocs/chromium-os-kernel.

**KASTRENAKES, J. 2015.** Google is merging Chrome OS and Android. *The Verge.*  [Online] 29. říjen 2015. [Citace: 12. únor 2016.] http://www.theverge.com/2015/10/29/9639950/google-combining-android-chromeosreport.

**LAZZERINI, T. 2015.** Certain MKV files do not play in Chrome OS. *Chromebook Central Help Forum.* [Online] 22. duben 2015. [Citace: 17. srpen 2015.] https://productforums.google.com/forum/#!topic/chromebook-central/\_8pdkxfyAZE.

**MCIVER MCHOES, A., Flynn, I. M. 2011.** *Understanding Operating System, 6th ed.*  Boston : Cengage, 2011. ISBN 978-1-4390-7920-1.

**MILLER, P., STERN, J. 2010.** Google Cr-48 Chrome laptop preview (update: in-depth impressions!). *engadget.com.* [Online] 9. prosinec 2010. [Citace: 17. srpen 2015.] http://www.engadget.com/2010/12/09/google-cr-48-chrome-laptop-preview/.

**Najděte si svůj.** *Google Chromebook.* [Online] [Citace: 16. únor 2015.] https://www.google.com/chromebook/find/.

**PIERCE, D. 2013.** Chromebook Pixel review. *theVerge.com.* [Online] 25. únor 2013. [Citace: 17. srpen 2015.] http://www.theverge.com/2013/2/25/4023830/googlechromebook-pixel-review.

**PICHAI, S., UPSON, L. 2009.** Introducing the Google Chrome OS. *Google Official Blog.*  [Online] Google, 7. červenec 2009. [Citace: 12. březen 2015.] http://googleblog.blogspot.cz/2009/07/introducing-google-chrome-os.html.

**PŘIBYL, A. 2007.** Co je Linux? *Linux.cz.* [Online] 2007. [Citace: 12. srpen 2015.] http://www.linux.cz/blurb.html.

**PŘIDAL, M. 2014.** Google: Chromebooky v Česku? Ne! (komentář). *Android Market|Stránky věnované operačnímu systému Android.* [Online] 4. květen 2014. [Citace: 15. únor 2016.] http://androidmarket.cz/ruzne/google-chromebooky-v-cesku-ne-komentar/. **SHANKLAN, S. 2012.** Google Gives Chrome OS a less alienating interface. *http://www.cnet.com/news/google-gives-chrome-os-a-less-alienating-interface/.* [Online] 10. duben 2012. [Citace: 17. srpen 2015.] http://www.cnet.com/news/google-giveschrome-os-a-less-alienating-interface/.

**SIEGLER, M. G. 2009.** Google Drops A Nuclear Bomb On Microsoft. And It's Made of Chrome. *techcrunch.com.* [Online] 7. červenec 2009. [Citace: 15. srpen 2015.] http://techcrunch.com/2009/07/07/google-drops-a-nuclear-bomb-on-microsoft-and-itsmade-of-chrome-2/.

**SNEDDON, J.-E. 2014.** Tighter Android Integration with Chrome OS Demoed at I/O. *OMG Chrome.* [Online] 26. červen 2014. [Citace: 10. březen 2015.] http://www.omgchrome.com/android-apps-notifications-call-alerts-chromebook/.

**VÁCLAVÍK, L. 2014.** Google konečně dostal chromebooky do ČR. Jako první je zde oficiálně prodává Acer. *Cnews.cz | Od tranzistorů až po PC sestavy.* [Online] 26. listopad 2014. [Citace: 12. únor 2016.] http://www.cnews.cz/google-konecne-dostal-chromebookydo-cr-jako-prvni-je-zde-oficialne-prodava-acer.

**Vyhledávání "chrome".** *Mironet - internetový obchod.* [Online] [Citace: 16. únor 2016.] https://www.mironet.cz/Productlist/showSearch?EXPS=chrome.

**W3SCHOOLS. 2015.** Browser Statistics and Trends. *W3schools.com.* [Online] červenec 2015. [Citace: 11. srpen 2015.] http://www.w3schools.com/browsers/browsers\_stats.asp.

## <span id="page-41-0"></span>**8. Seznam obrázků**

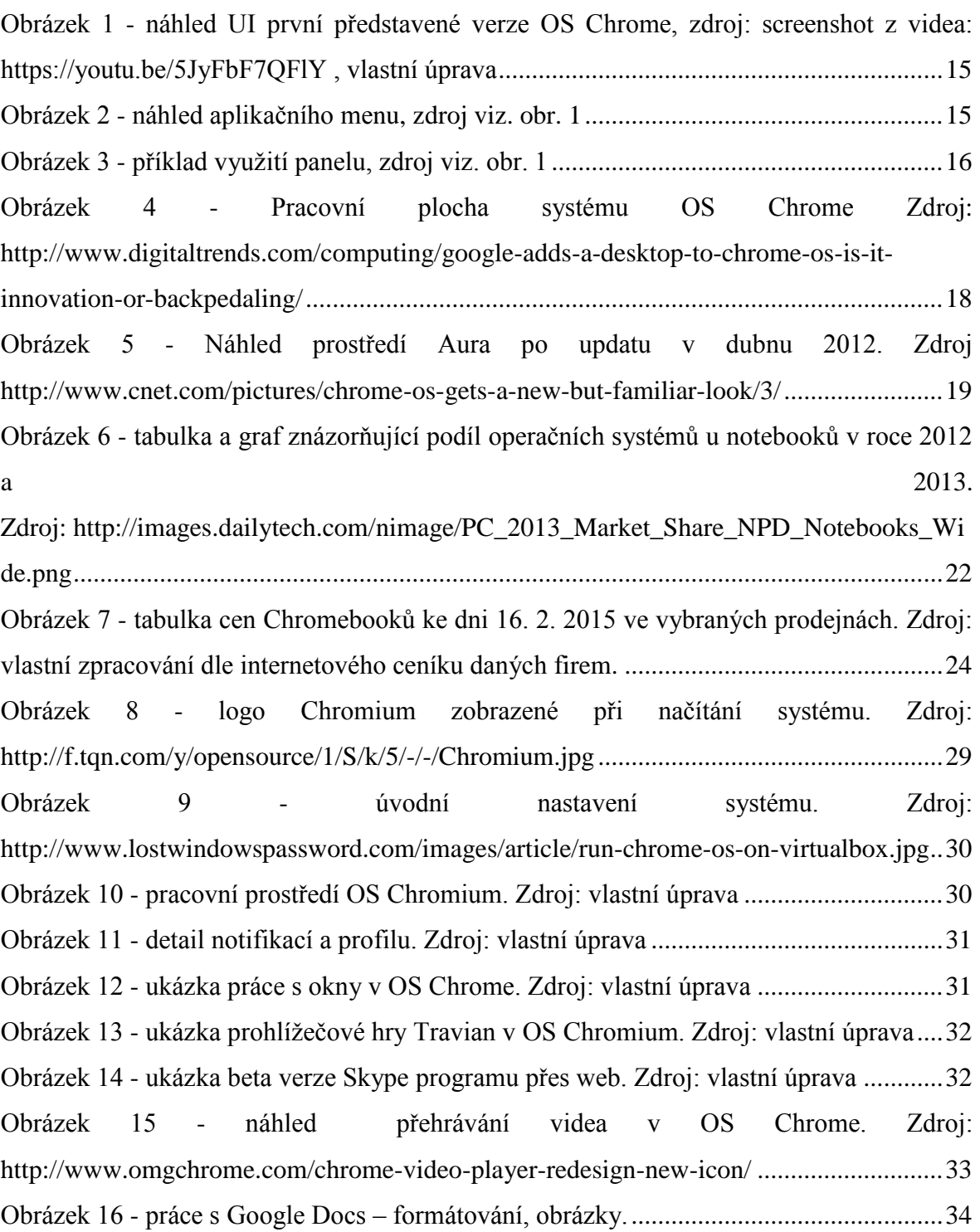

# <span id="page-42-0"></span>**9. Seznam grafů**

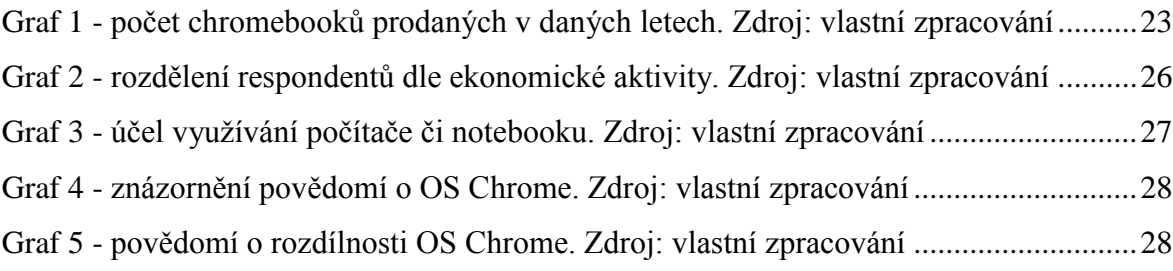

### <span id="page-43-0"></span>**10. Přílohy**

### <span id="page-43-1"></span>**10.1 Příloha 1**

Emailová komunikace ohledně prodejnosti chromebooků ve společnosti Euronics ČR a.s.

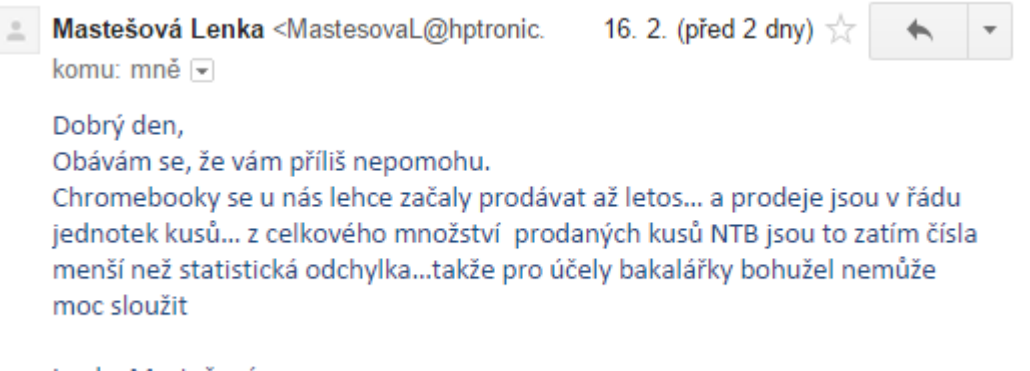

Lenka Mastešová

### <span id="page-44-0"></span>**10.2 Příloha 2**

Emailová komunikace ohledně prodejnosti chromebooků ve společnosti T. S. Bohemia a.s.

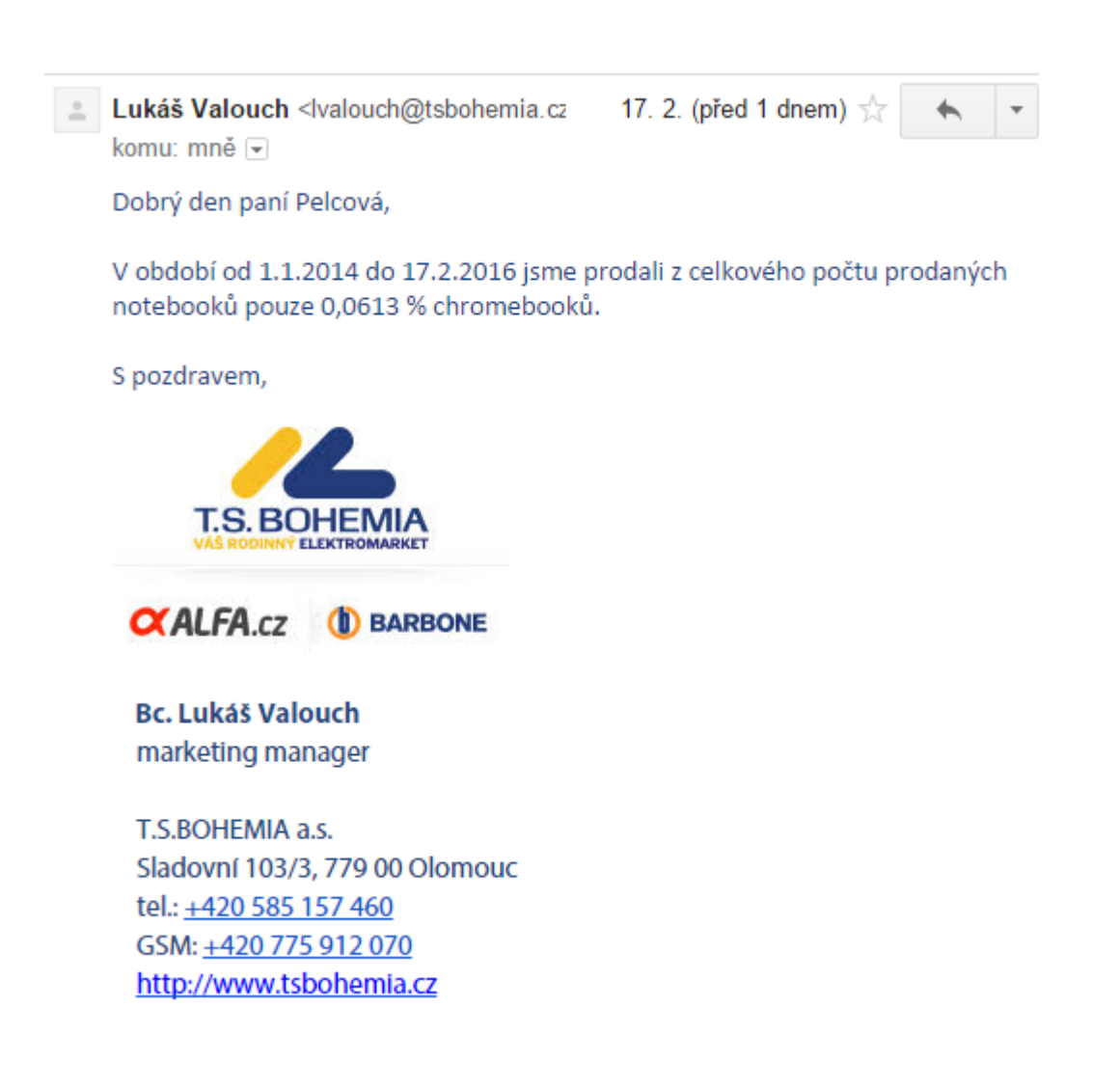

### <span id="page-45-0"></span>**10.3 Příloha 3**

Emailová komunikace ohledně prodejnosti chromebooků ve firmě CZC.cz s.r.o.

 $\mathbb{R}$ Petr Macek <macek@czc.cz> komu: mně [-] Dobrý den, slečno Pelcová, chvilku trvalo, než jsem za našich produkt manažerů vytáhl nějaká data, omlouvám se za pozdější odpověď. Mám pro Vás % podíl prodeje Chromebooků za roky 2014 a 2015 Z celkového počtu přenostných PC to dělá v roce 2014 0,91 % a v roce 2015 2.07 % Kusové prodeje kolegové sdělovat nechtějí. Snad Vám tato, byť dílčí infromace pomůže. Držím palec :-) Přeji příjemný den **Petr Macek** interní auditor +420 731 417 338 | macek@czc.cz CZC.cz s.r.o.<br>Budova B, kanceláře Rockaway<br>Na Hřebenech II 1718/8, 140 00 Praha 4 www.czc.cz

osobní odběr

po celé ČR zdarma

Þ

 $\Box$ 

 $\Box$ 

 $\overline{10}$ 

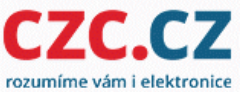

### <span id="page-46-0"></span>**10.4 Příloha 4**

Šířený internetový dotazník

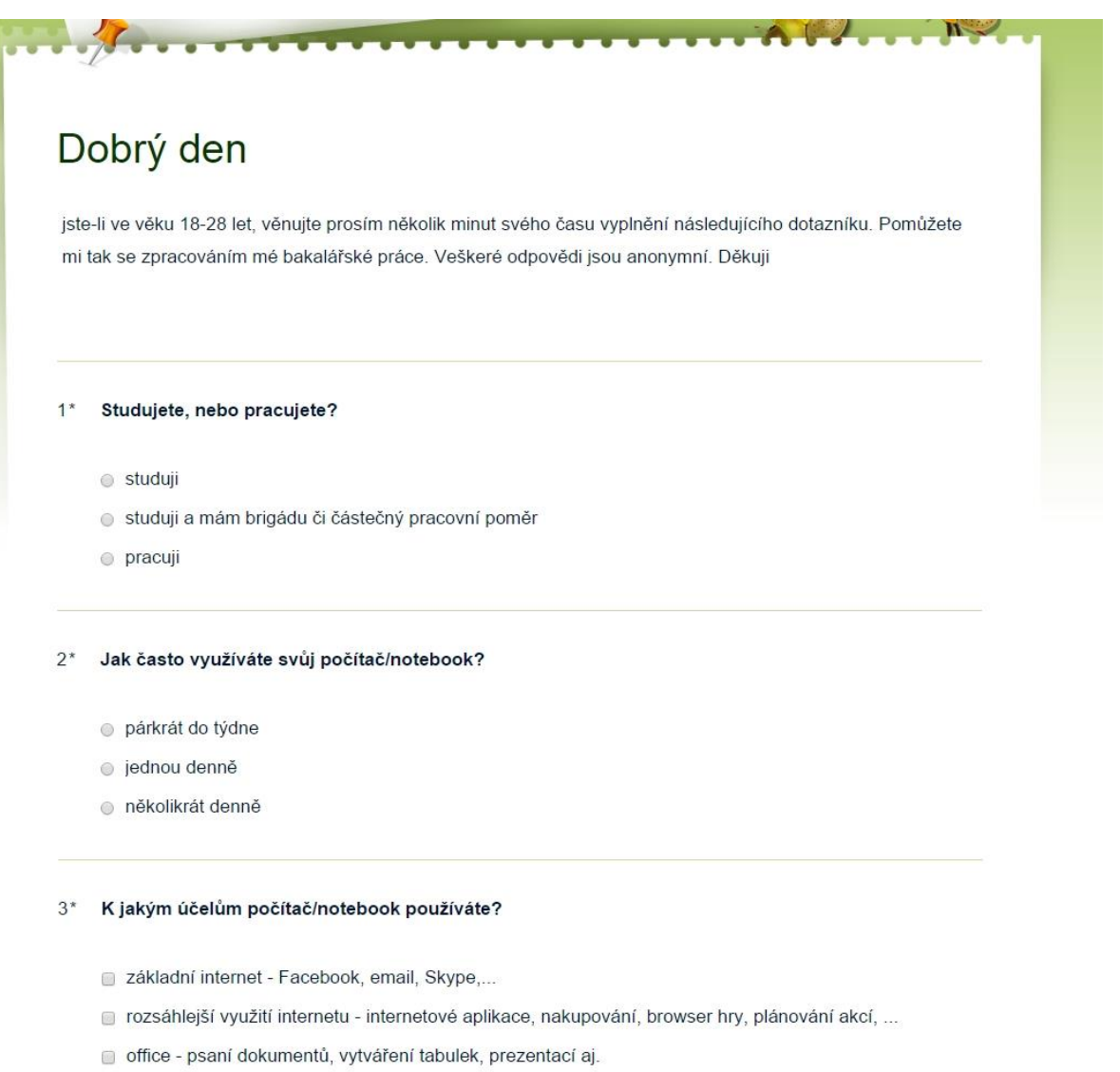

- zábava sledování filmů, pouštění hudby, prohlížení fotografií
- · úprava multimédií stříhání videa, editace fotografií,...
- gaming hraní počítačových her (ne browserových)
- programování
- **D** jiné
- $4*$ Jaká vlastníte (případně sdílíte) zařízení s operačním systémem?
	- $\Box$  PC
	- notebook
	- $\Box$  tablet
	- smart phone
	- chytré hodinky/brýle apod.
	- **D** jiné

#### 5\* Používáte internetový prohlížeč Google Chrome?

- ano, často
- ano, občas
- o vyzkoušel/a jsem, ale nevyhovuje mi
- $^{\circ}$  ne

#### $6*$ Slyšeli jste někdy o OPERAČNÍM SYTÉMU Chrome? (nejedná se o prohlížeč)

- $\circ$  ano
- $\circ$  ne

#### $7*$ Měli jste možnost s OS Chrome pracovat?

 $\circ$  and  $^{\circ}$  ne

#### 8\* Víte, jak se OS Chrome liší od jiných OS?

- $\circ$  ano
- · mám matnou představu
- $\circ$  ne

### <span id="page-48-0"></span>**10.5 Příloha 5**

### Celkový přehled odpovědí na dotazník

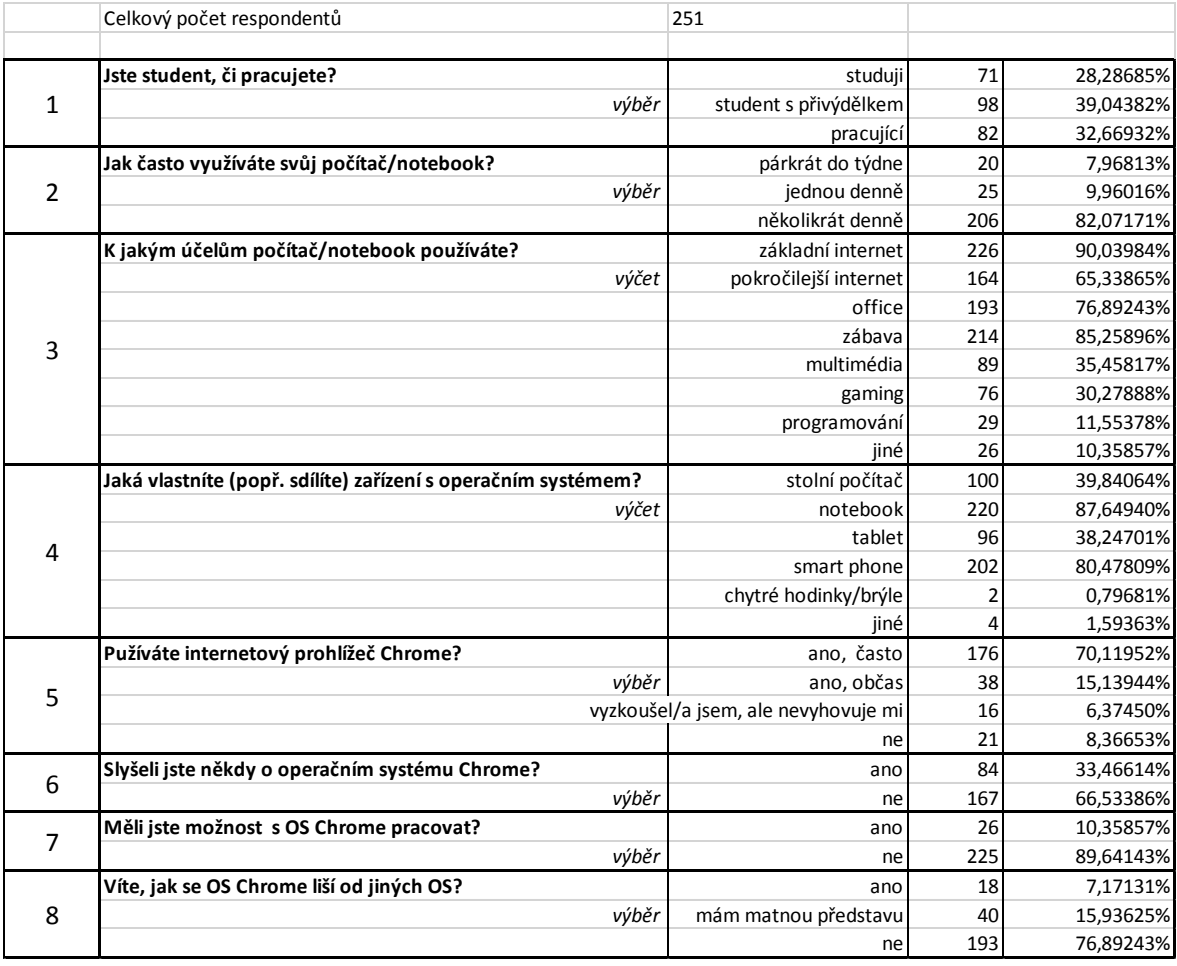